# Handling MaizePlus Extensions

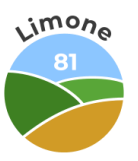

## Wozu das Ganze?

Mit den Erweiterungen der MaizePlus Extensions verändert sich einiges im Landwirtschaft Simulator 19 und bei vielen kommen immer mal wieder Fragen auf. Als erste Antwort darauf soll diese Doku das Doing vermitteln.

Mit der Forage Extension ändert sich u.a. die Fütterungsmechanik grundlegend. Hierbei werden teils mehrere Früchte in Fütterungslinien integriert sowie die teils serielle Fütterung auf eine parallele Fütterung geändert. Auch spawnen jetzt z.B. Hühner und Schafe Mist bzw. Gülle.

Die Änderungen der Horse Extension betreffen u.a. neben Implementierung einer neuen Fruchtzerstörung aktuell hauptsächlich Grünland. Hier kommen diverse Grassorten hinzu, die teils die Fütterungsmechanik ändern, nur kosmetischer Natur sind und in die bestehende Fütterungsmechanik integriert wurden oder neue Früchte darstellen.

## Features FE & HE

**Forage extension**

Klee, Luzerne, Feldgras, Möhren, Zwiebeln, Karotten und ein wenig Futteranpassung mapupdate plus Skript

**Horseextension** Mapupdate und im Forage Skript sozusagen 2.0 Features und :

Neuerungen in dieser Version sind unter anderem:

- Luzerne, Klee, Pferdegras, Feldgras, Wiesengras, Miscanthus, Triticale, Roggen, Dinkel, Zwiebeln, Karotten
- Grassilage, Maissilage, Kleesilage, Luzernesilage
- Pferdeheu und Pferdesilage
- Ganzpflanzensilage auch in Ballen und Ladewagen
- Gras, Luzerne und Klee haben 4 Trocknungsstufen (mindestens 3x wenden für Heu erforderlich) auch mit Seasons
- FruitDestruction 2.0 erweiterte realistischere Fruchtzerstörung
- Fütterungssystem komplett überarbeitet
- Modifizierte Pferdehaltung (mit Mist und Stroh)
- Modifizierte Schaf-Haltung (mit Mist und Stroh)
- Modifizierte Hühner-Haltung (mit Mist, Stroh und Wasser)
- Heighttype-Limit auf 128 erhöht

## Green mowing [mit HE in map integriert]

Im Rahmen der Horse extension wird in den Karten "green mowing" integriert.

Das bedeutet, das bei den unten aufgeführten Getreidesorten, in der Wachstumsstufe 4 (dunkelgrün) geerntet (mähen oder häckseln) werden kann. Dadurch lässt sich Ganzpflanzensilage (GPS) herstellen.

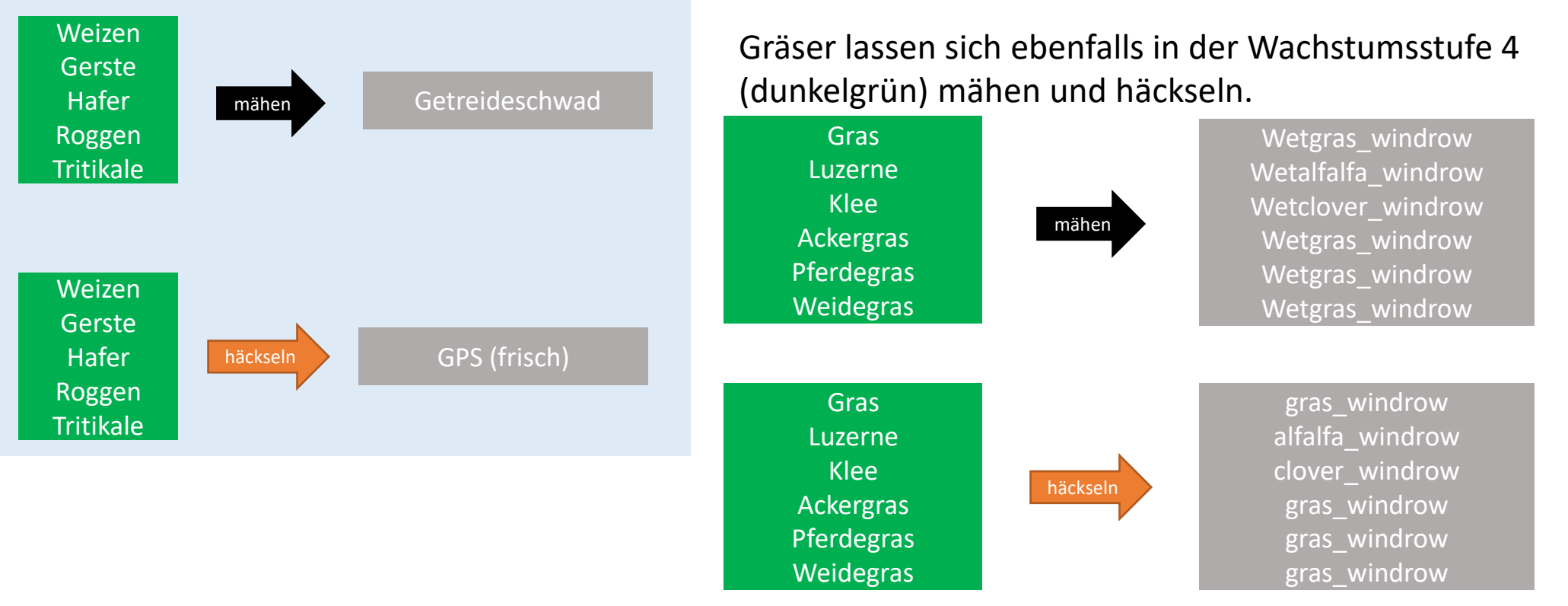

## Matrix für Wendestufen

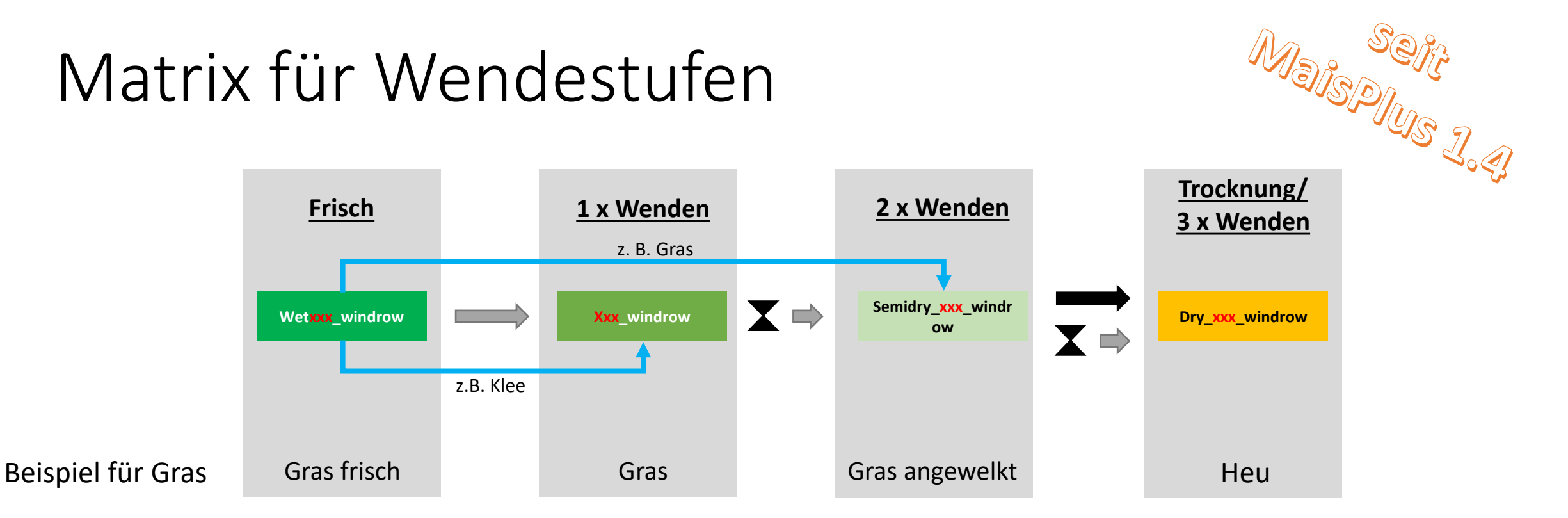

- Geräte mit der Funktion **Mowerconditioner** sparen 1 2 Wendestufen!
- Trocknung (zeitabhängig) gilt nur für Spiele **mit** seasons! → ohne seasons, weiteres Mal wenden
- Übersetzungen/ Textausgaben für filltypes wie z.B. "wetgrass windrow" sind kartenabhängig und entweder in der moddesc oder der l10n.xml zu finden [manche übersetzen wetxxx\_xxx = … frisch andere … feucht etc.]

Seit MaisPlus 1.4: zwischen den Trocknungsstufen muss der Wender mindestens ab- und wieder angekuppelt werden, um die nächste Trocknungsstufe zu generieren

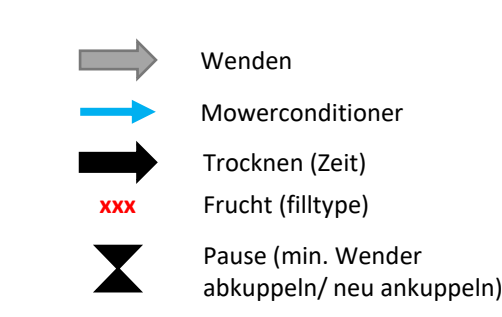

## Wenderscript [BETA] **Wenderscript**<br>[BETA]<br>Sorgt dafür, dass man je Überfahrt mit dem Wender, nur eine Trocknungsstufe erzeugt. Um die nächste

Trocknungsstufe zu generieren, muss man mindestens den Wender abhängen, neu ankuppeln und dann erneut wenden. Mitunter ist es notwendig aus dem Fahrzeug auszusteigen und/ oder den Motor an und auszuschalten.

Das bisherige teilweise "fleckige Wenden" (windrow und semidry Flecken) soll dadurch nicht mehr passieren.

Fehler und/ oder Auffälligkeiten bitte im MaisPlus Discord posten **#mower-and-tedder-issues**

# Mowerconditioner **Mowerconditioner**<br>*Alle Mähwerke* aus dem Basisspiel, DLC basiert und Mod-Mähwerke aus dem Modhub (Stand: KW44/2020), welche

bauartbedingt einen Aufbereiter verbaut haben, erhalten die Mowerconditioner Funktion. Das heißt man erhält beim Wenden eine Bonus-Trocknungsstufe, die einem weiteren Mal Wenden entspricht.

Dazu gehören u.a.

- Extra 732FT (Frontmähwerk; Kverneland & Vicon DLC)
- Extra 7100T (Schmetterling; Kverneland & Vicon DLC)
- Disco 3600 FC (Frontmähwerk; Claas DLC)
- Disco 1100 C (Schmetterling; Claas DLC)
- Novacat 301 ED (Frontmähwerk; Basisspiel)
- Novacat X8 ED (Schmetterling; Basisspiel)

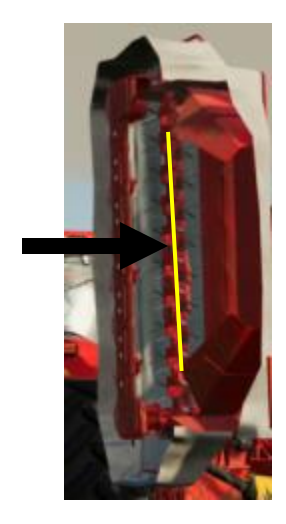

Nutzung Script in Mod-Mähwerken Ändern in:

<mower fruitTypeConverter="MOWER" hasMowerConditioner="true">

Fehler und/ oder Auffälligkeiten bitte im MaisPlus Discord posten **#mower-and-tedder-issues**

### Mower(conditioner) Was wird nun draus?

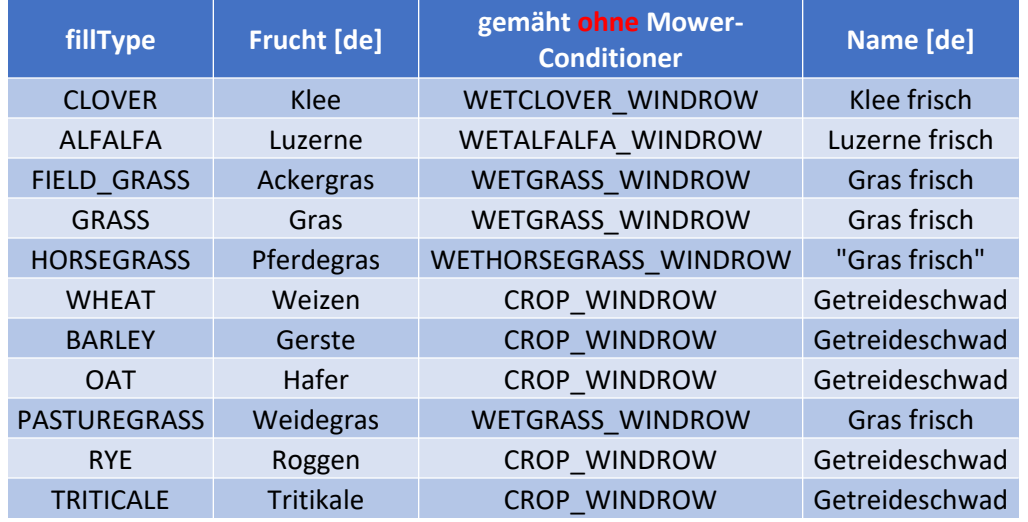

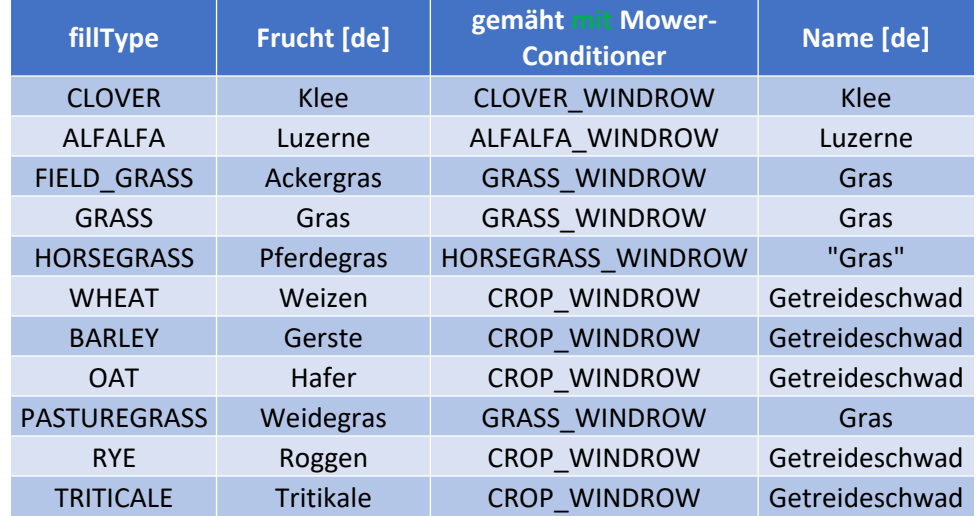

- Daten aus "fruitTypes.xml"

- die Bezeichnung "frisch" ist nicht standardisiert und wird für den jeweiligen filltype in der "I10n" der Karte definiert (z.B. wird in manchen Karten der Begriff "Gras feucht" für z.B. wetgrass windrow verwendet)

### Gras Wachstumsstufen [nachwachsend, keine neue Aussaat erforderlich]

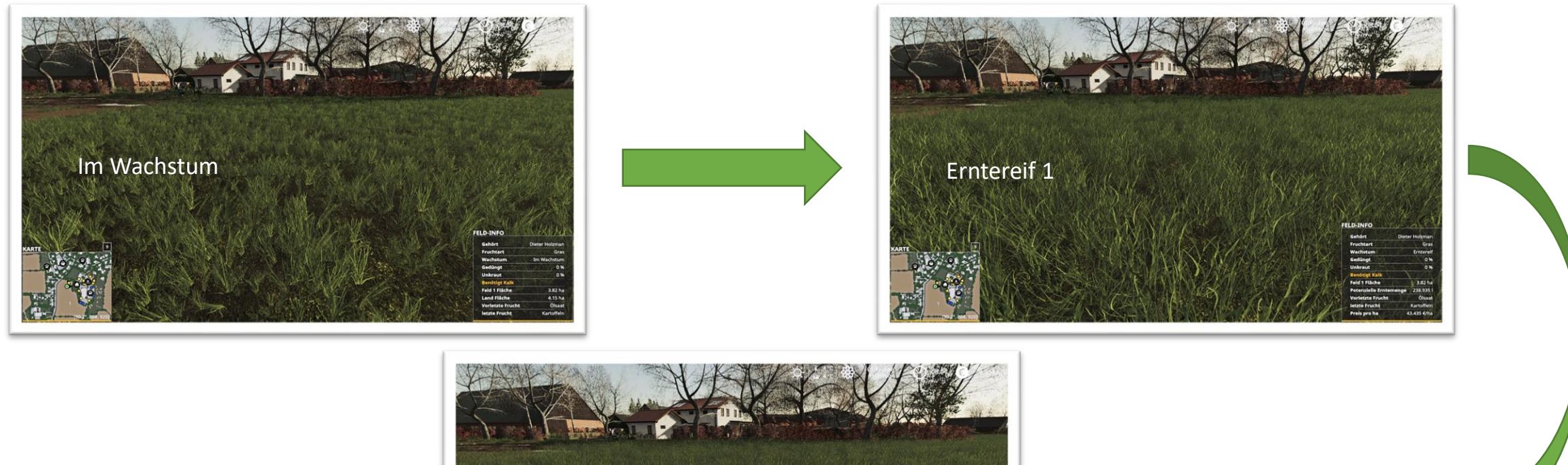

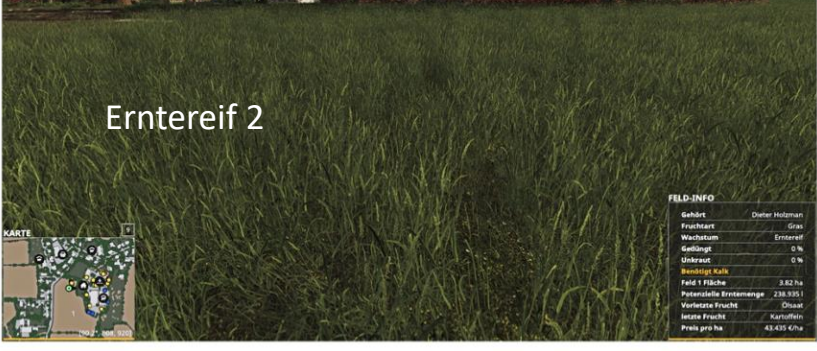

### Gras mähen

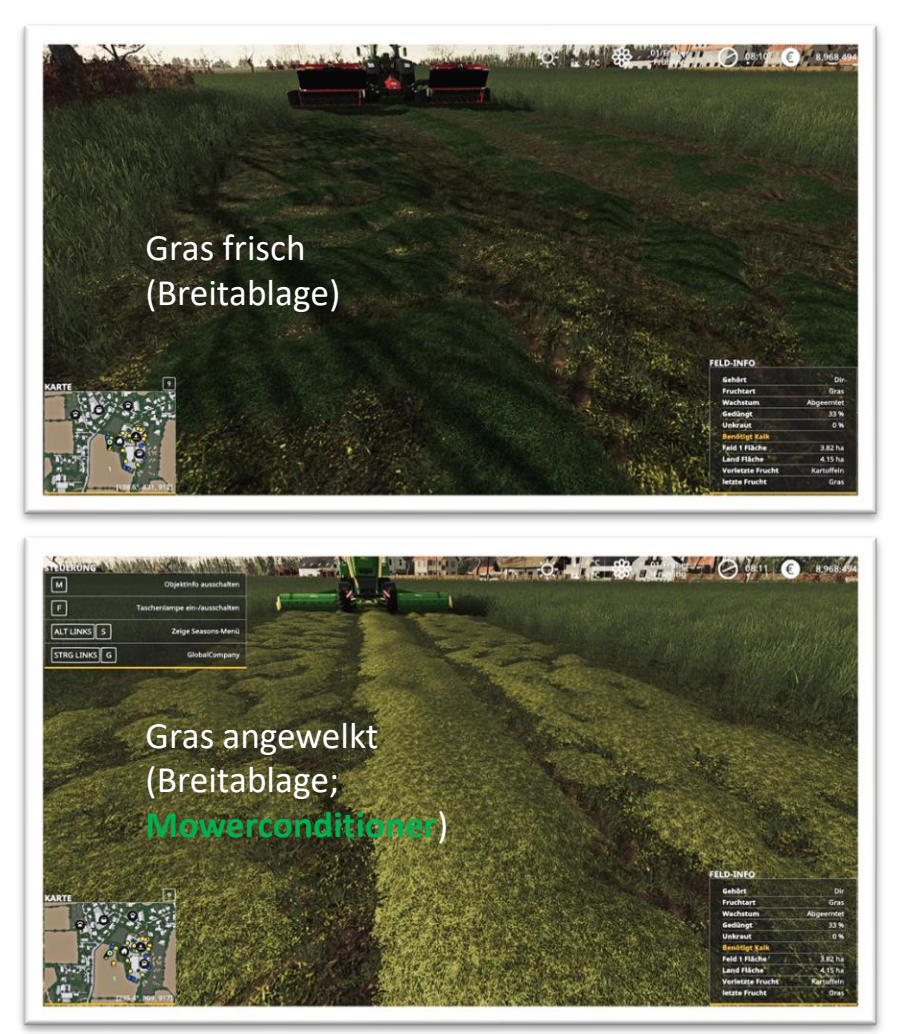

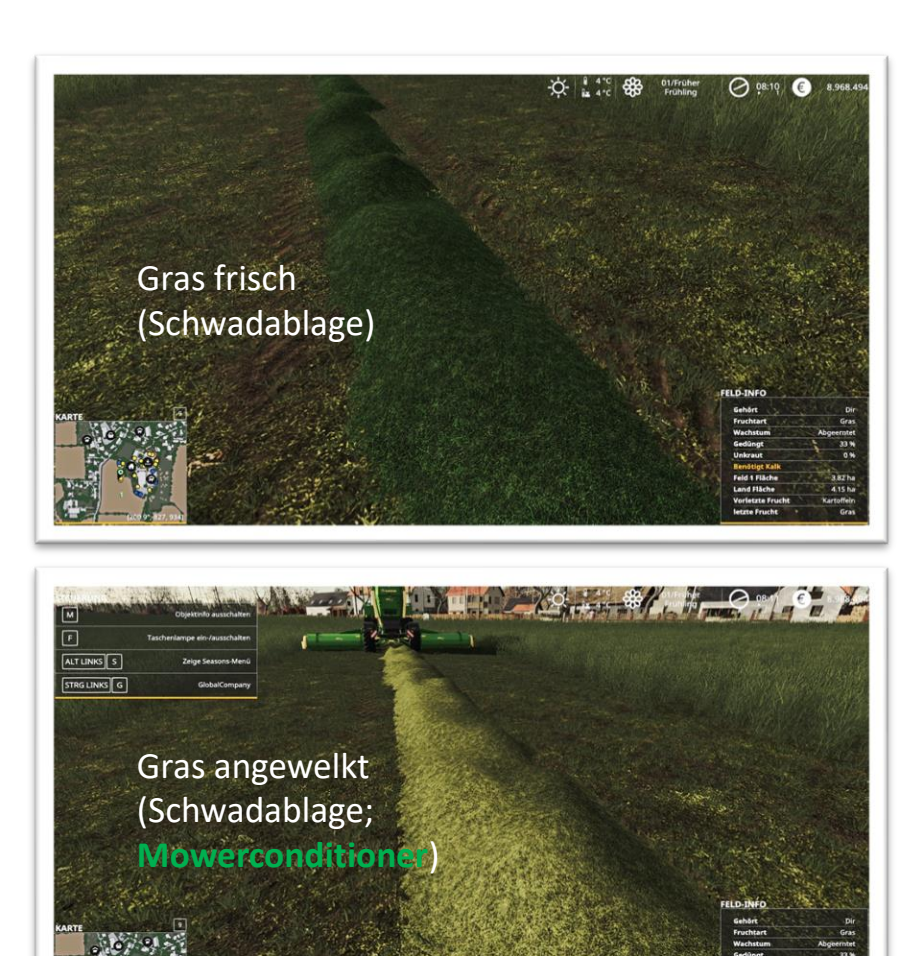

### Gras Heu herstellen

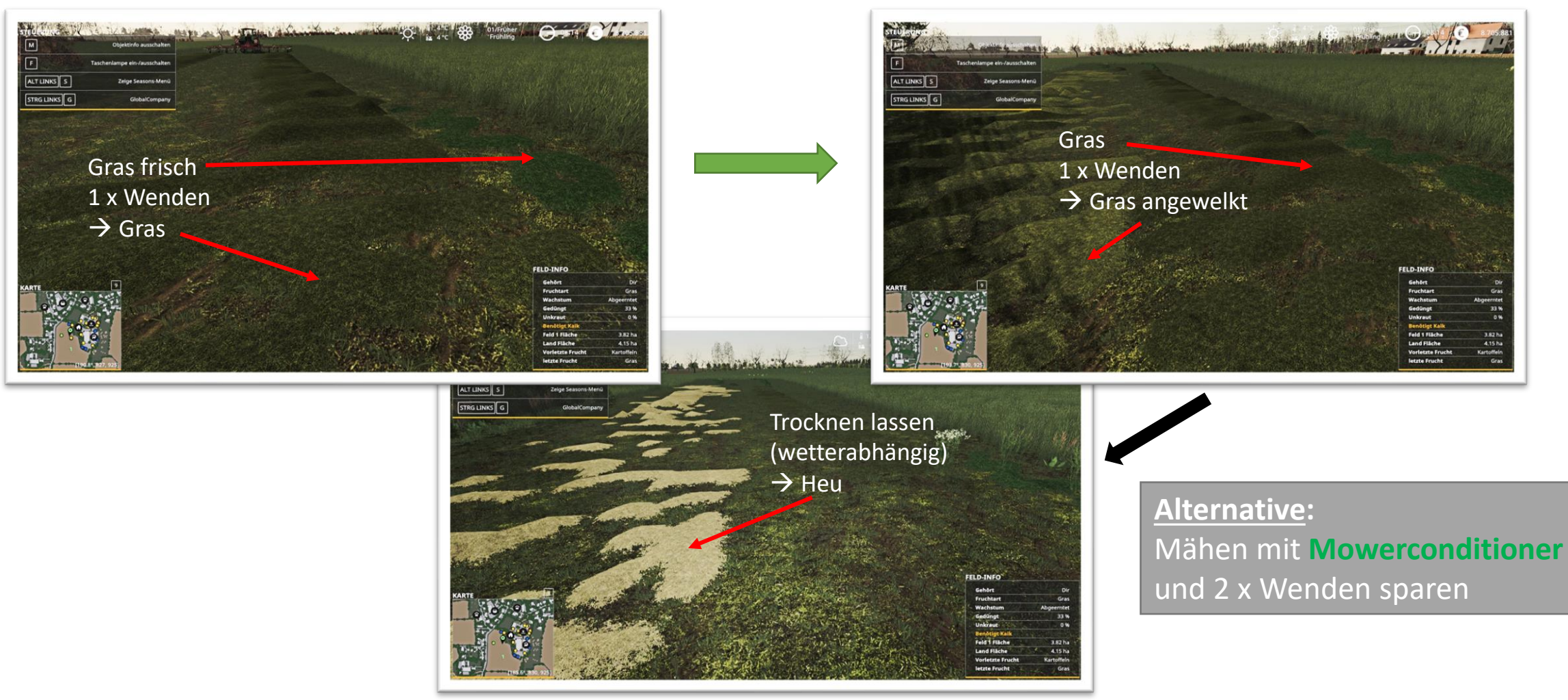

## Gras

#### Aufnahme mit Gerät

#### Gras gehäckselt ergibt [gras\_windrow]

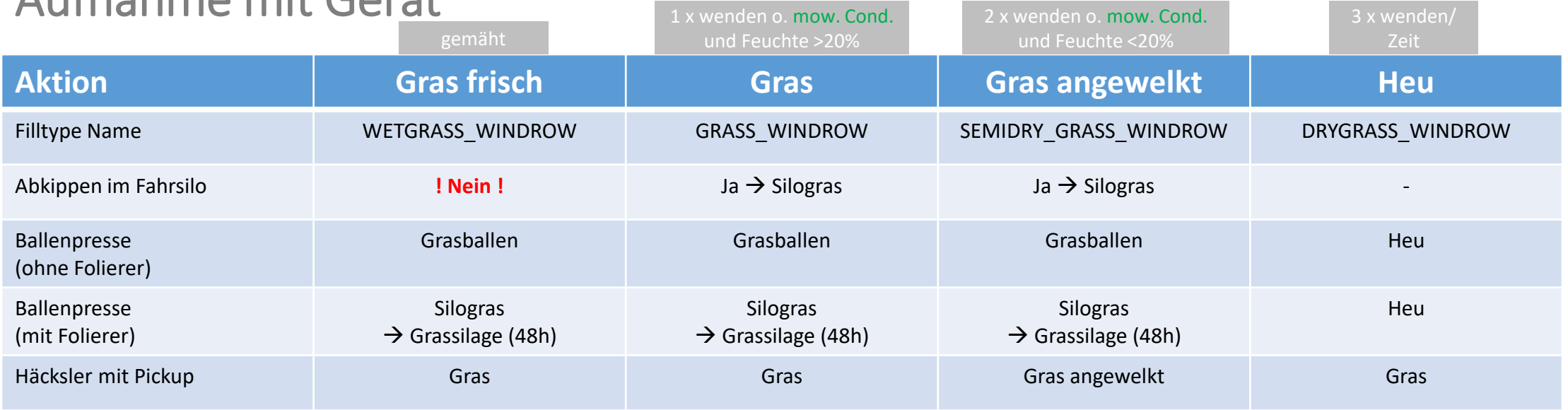

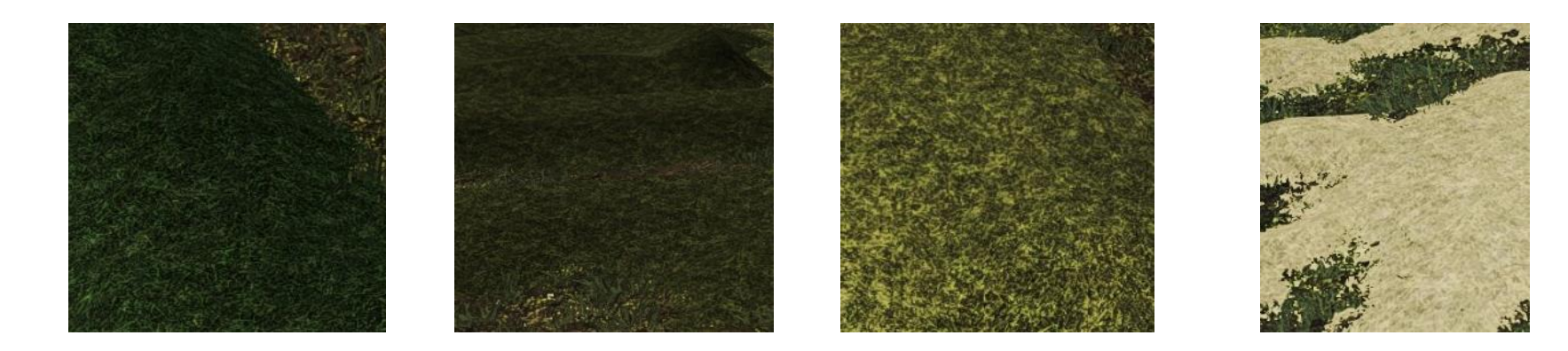

## Weidegras

Weidegras gehäckselt ergibt [gras\_windrow]

Wachstumsstufen [nachwachsend, keine neue Aussaat erforderlich]

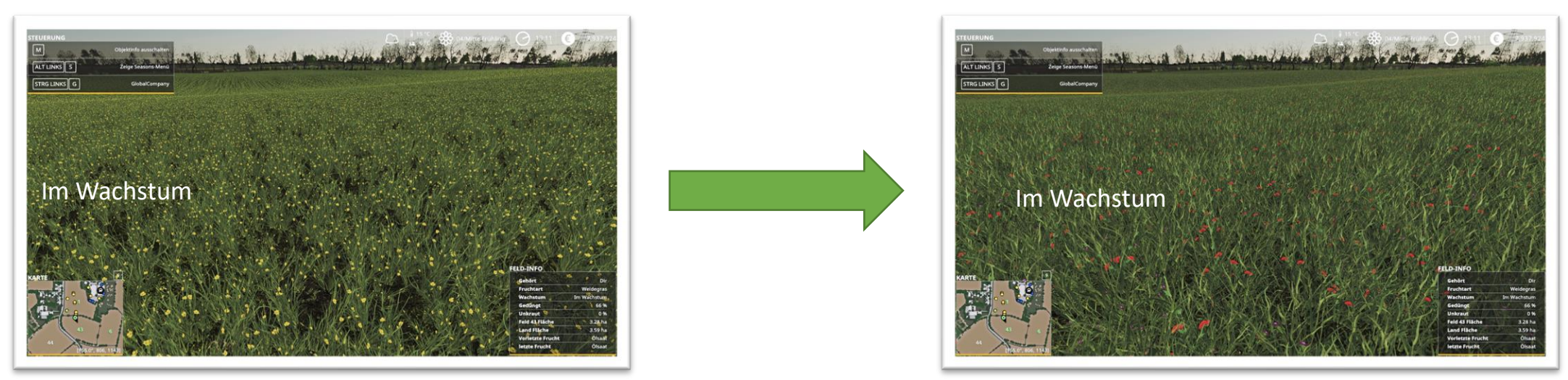

**Weidegras** verhält sich genau wie normales Gras und hat nur einen optischen Unterschied

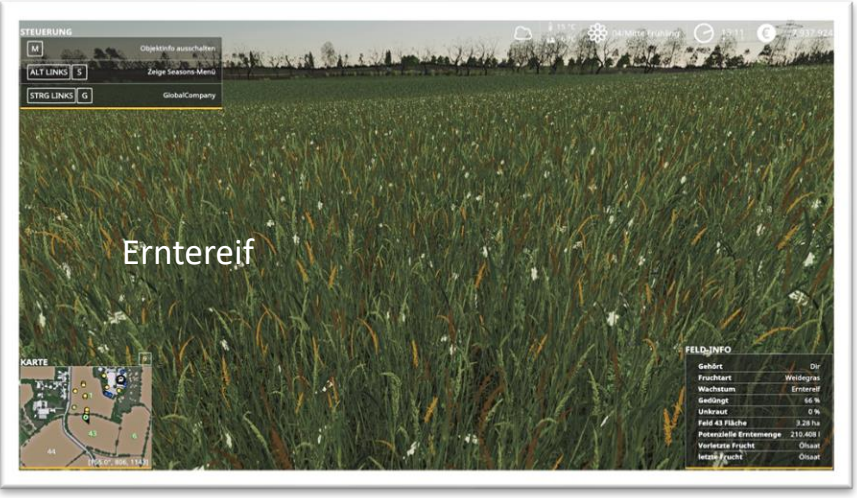

## Ackergras

Wachstumsstufen [nachwachsend, keine neue Aussaat erforderlich]

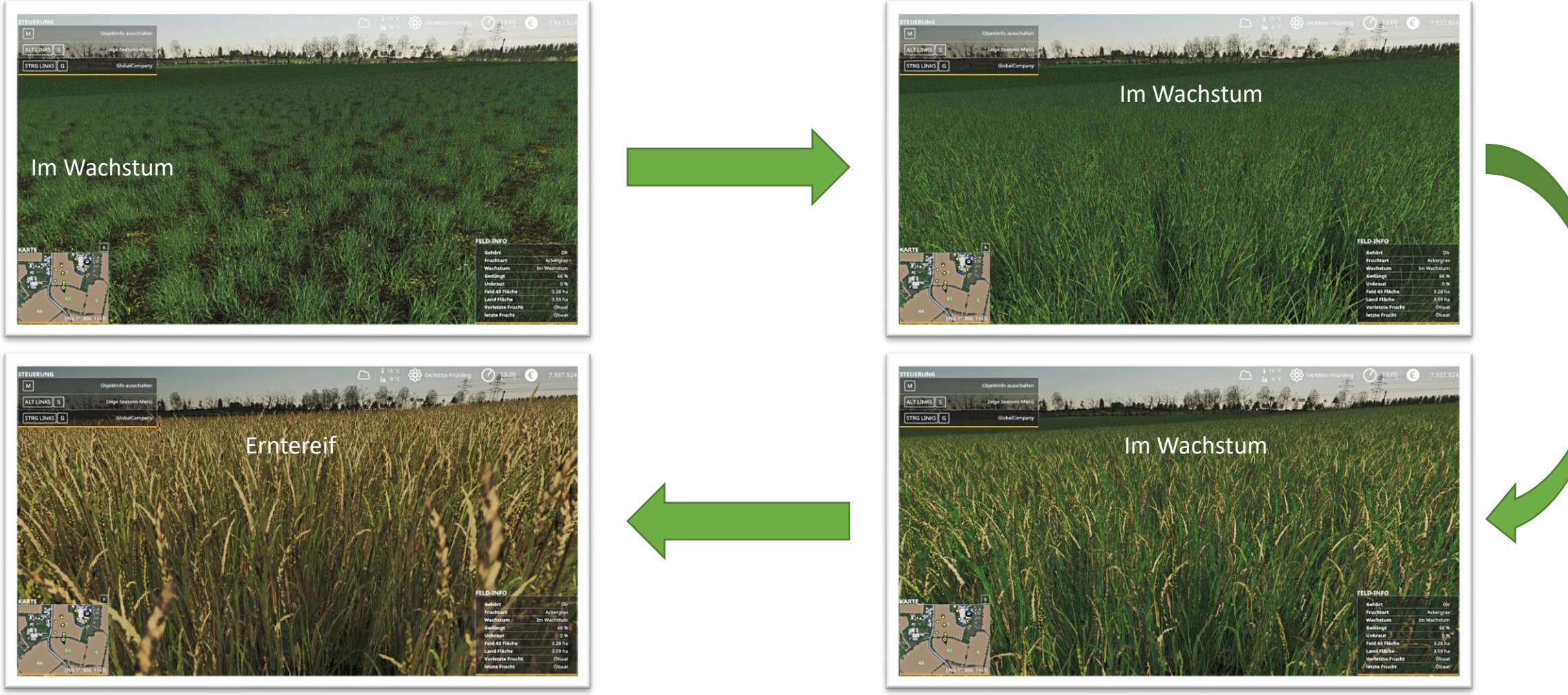

## Ackergras Mähen und Dreschen

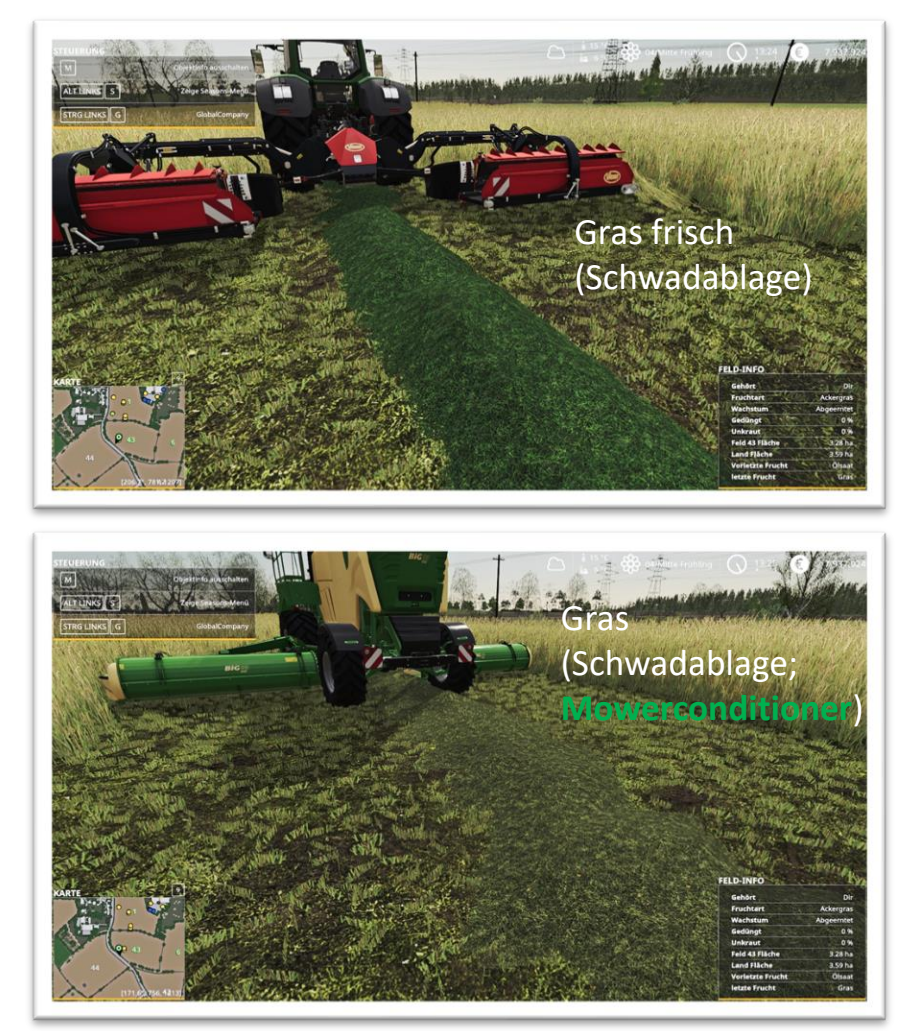

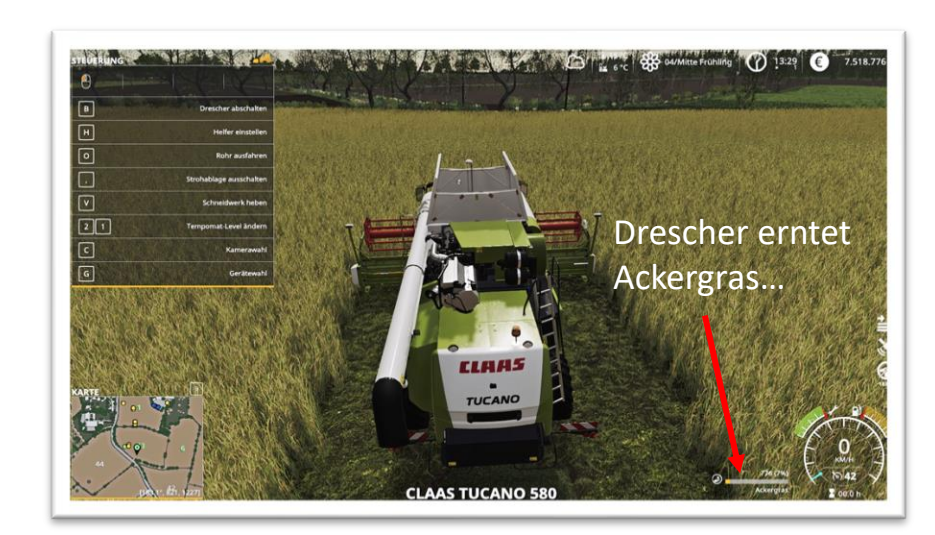

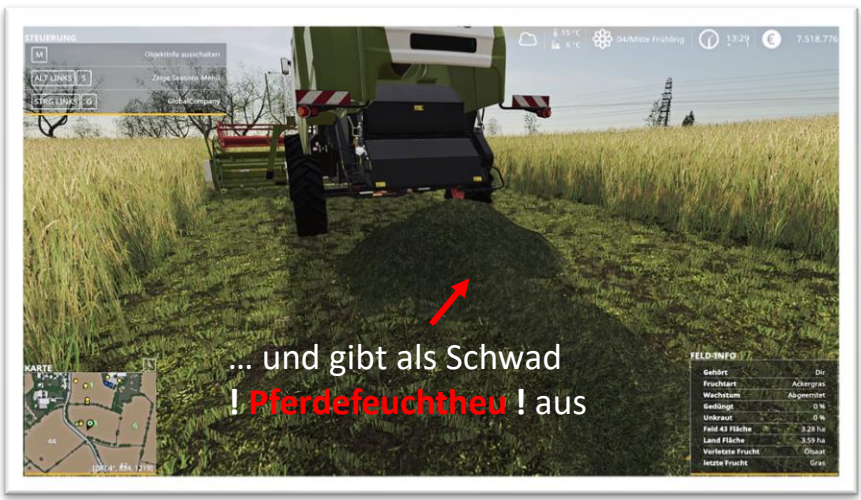

#### Ackergras Aufnahme mit Gerät

#### Ackergras gehäckselt ergibt [gras\_windrow]

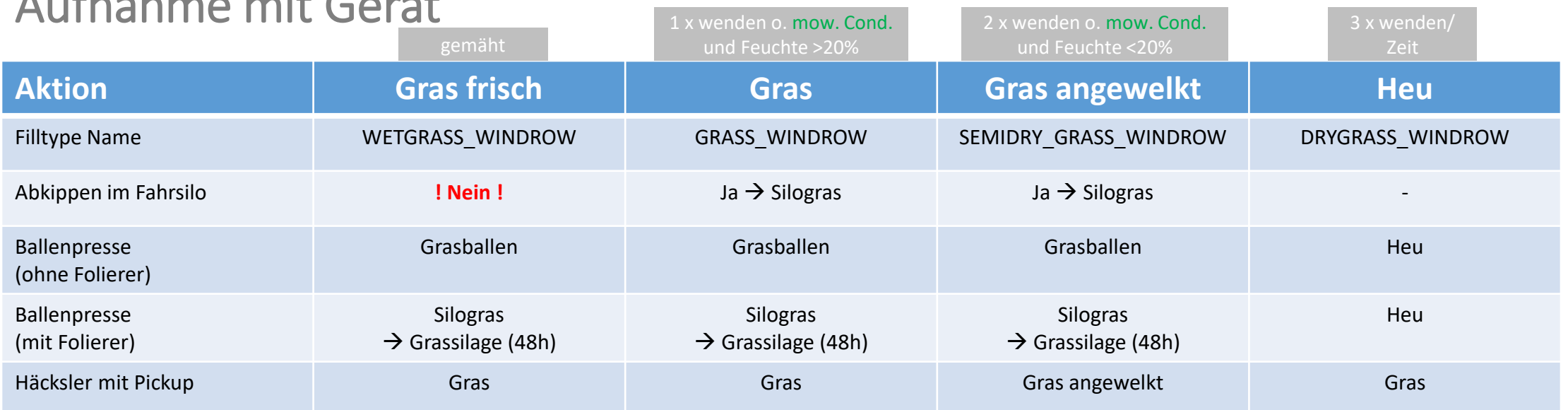

Wird Ackergras mit dem Mähdrescher geerntet, erhält man als gedroschene Frucht **Ackergras** und als Besonderheit im Schwad **Pferdefeuchtheu!**

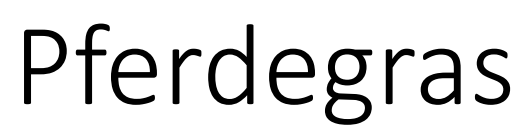

Wachstumsstufen [nachwachsend, keine neue Aussaat erforderlich]

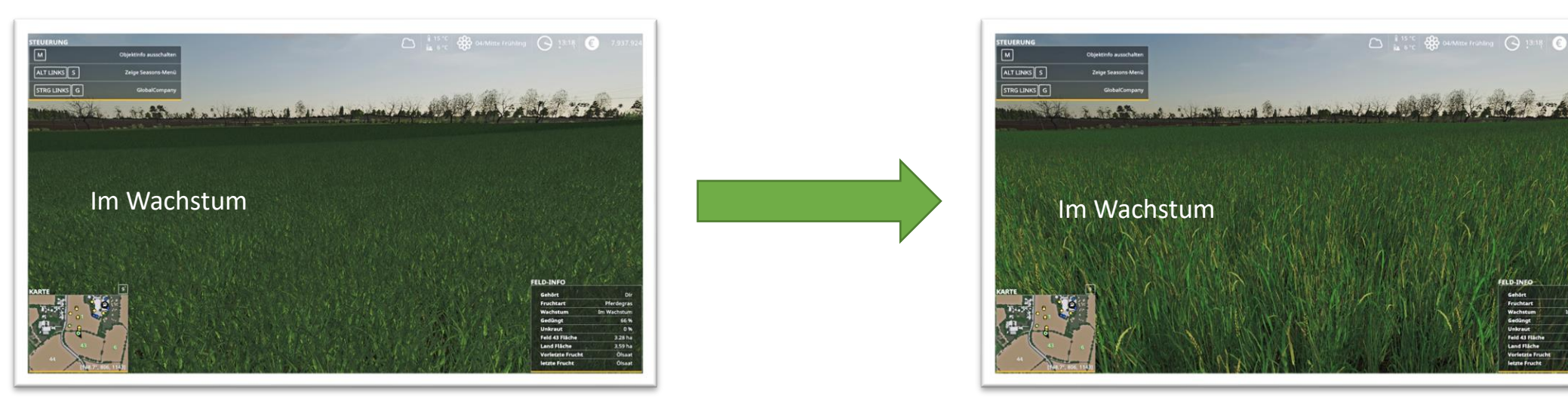

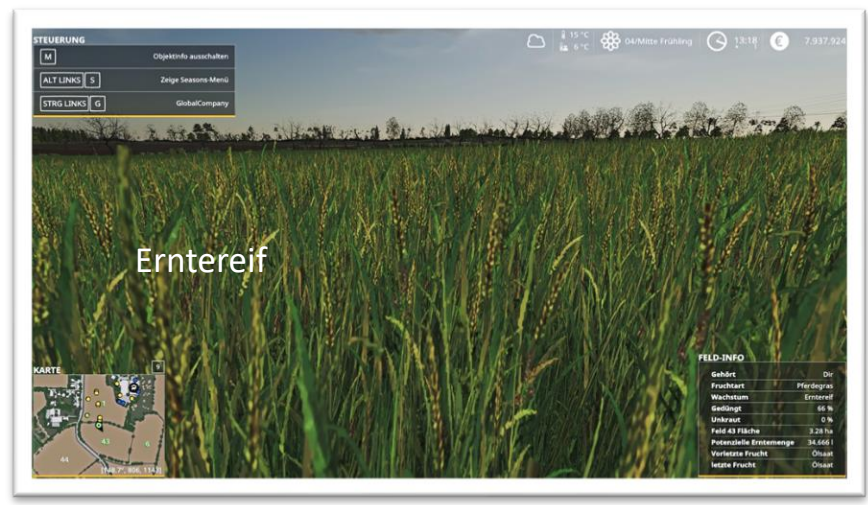

## Pferdegras Pferde(feucht)heuherstellung

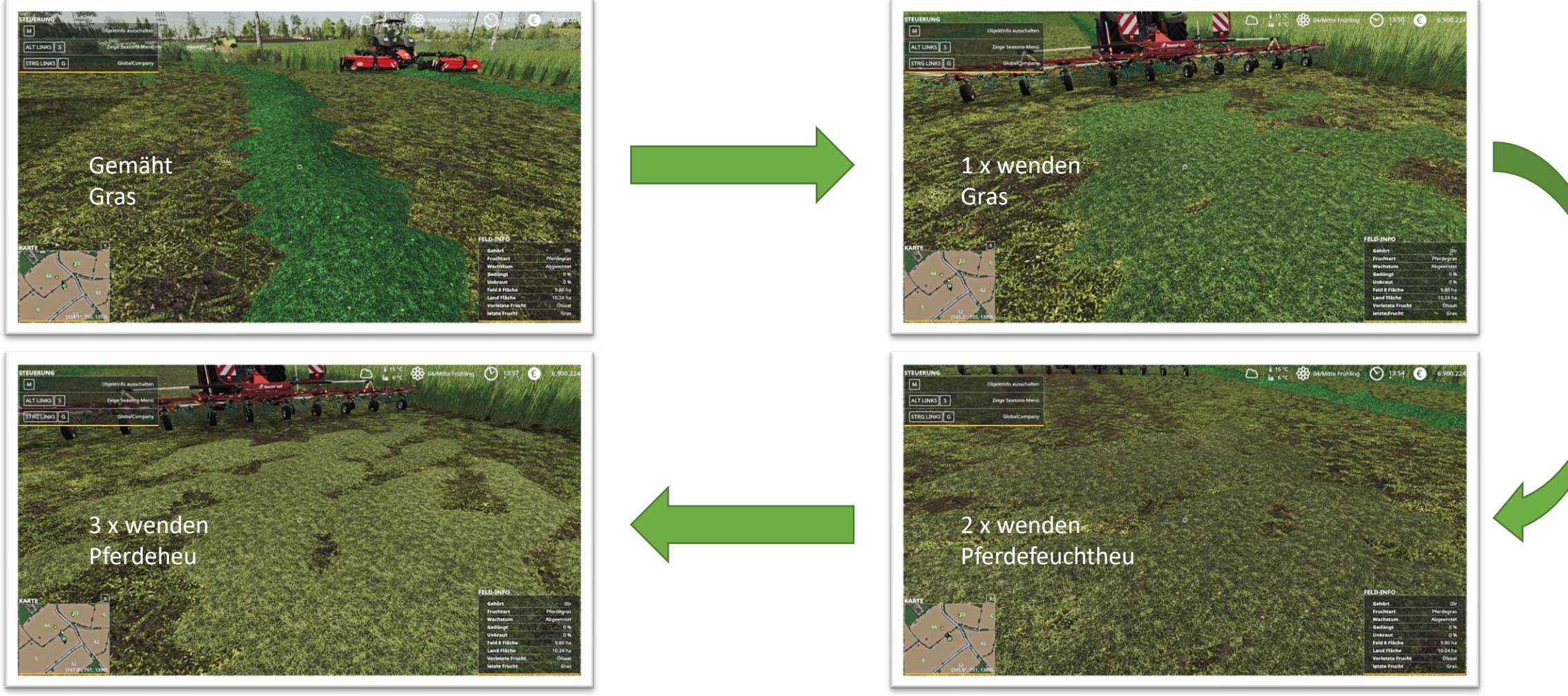

## Pferdegras Pferde(feucht)heuherstellung

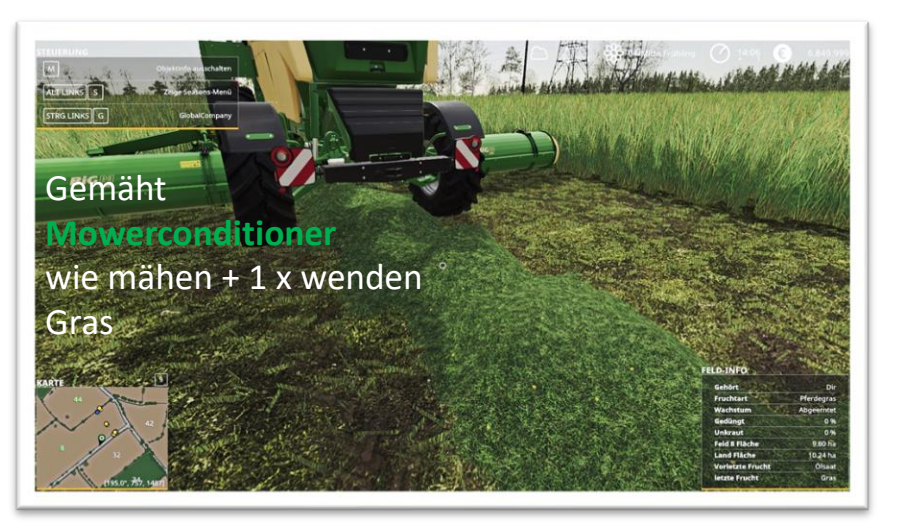

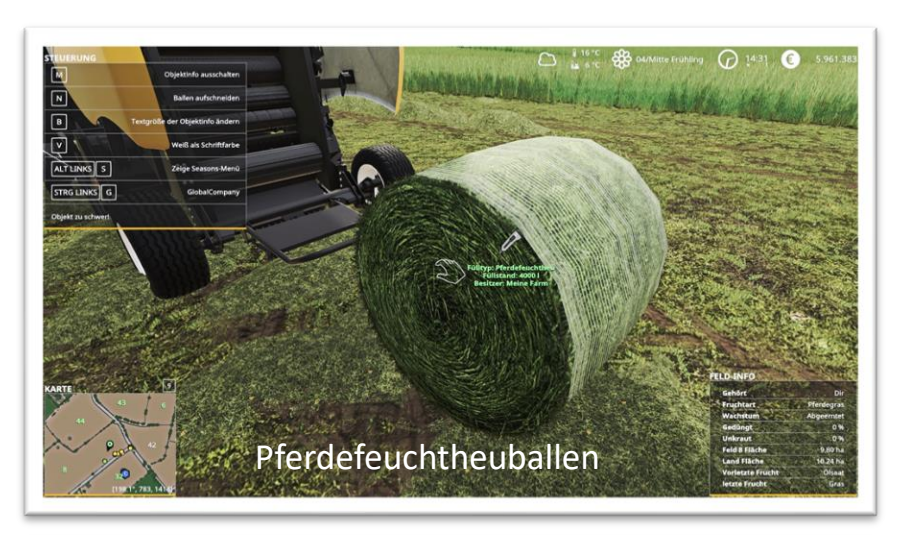

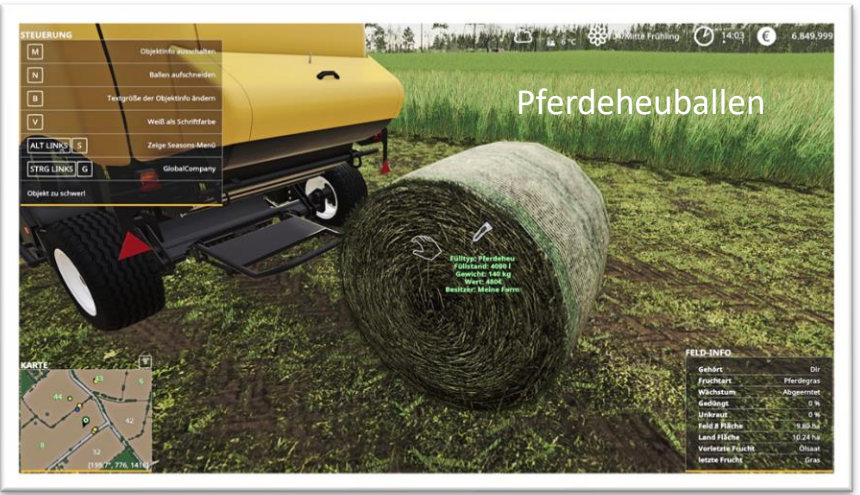

#### Pferdegras Aufnahme mit Gerät

#### Pferdegras gehäckselt ergibt [gras\_windrow]

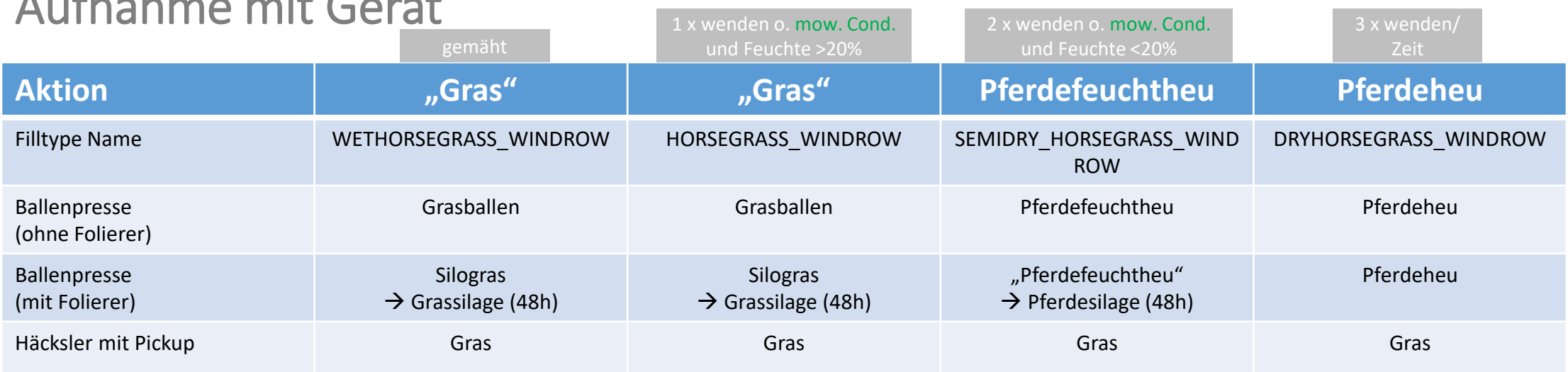

#### **Nur** aus **Pferdefeuchtheu** lässt sich Pferdesilage herstellen !

## Elefantengras

Wachstumsstufen

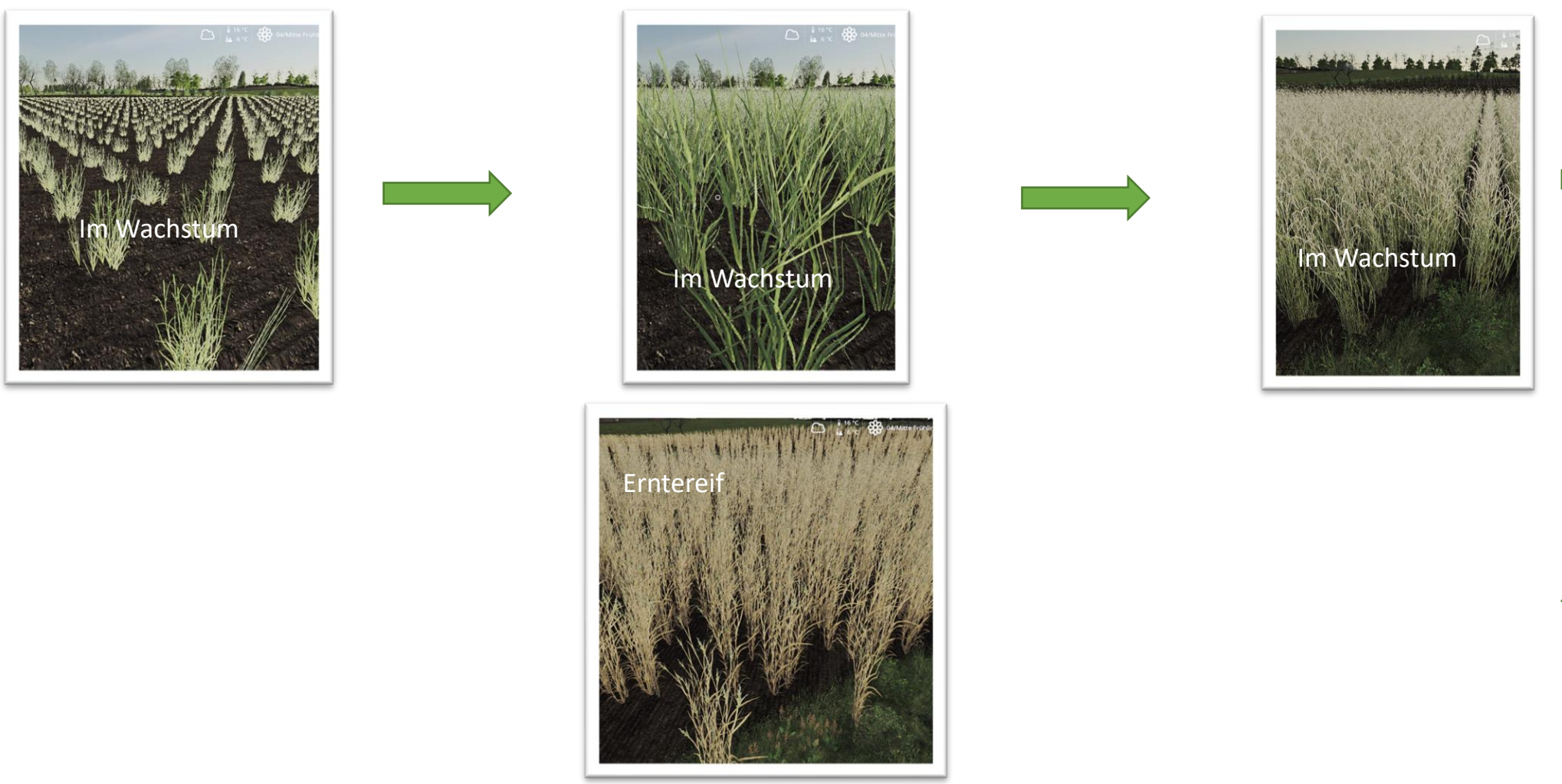

### Elefantengras Ernten mit Häcksler

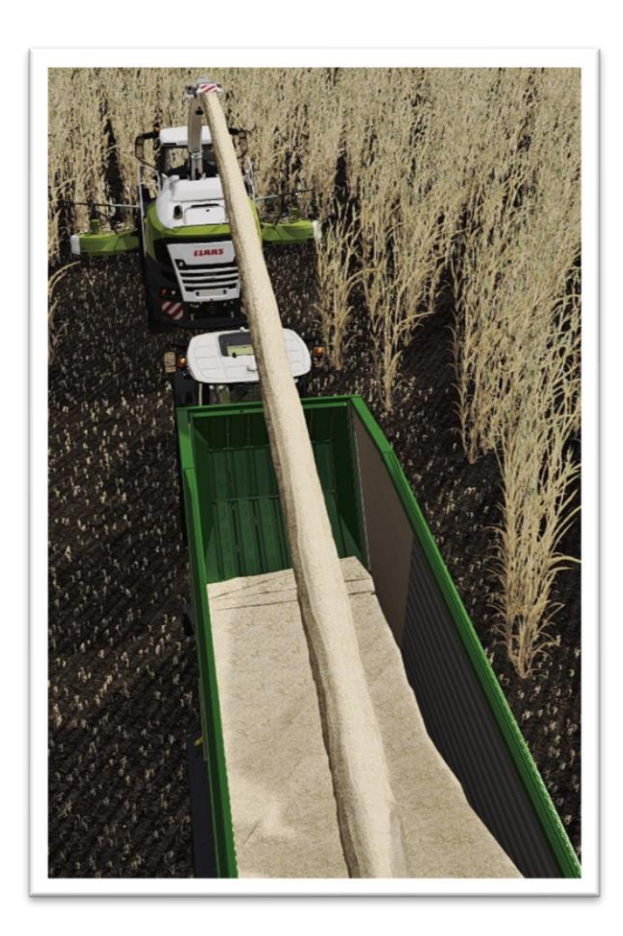

### Luzerne

Wachstumsstufen [nachwachsend, keine neue Aussaat erforderlich]

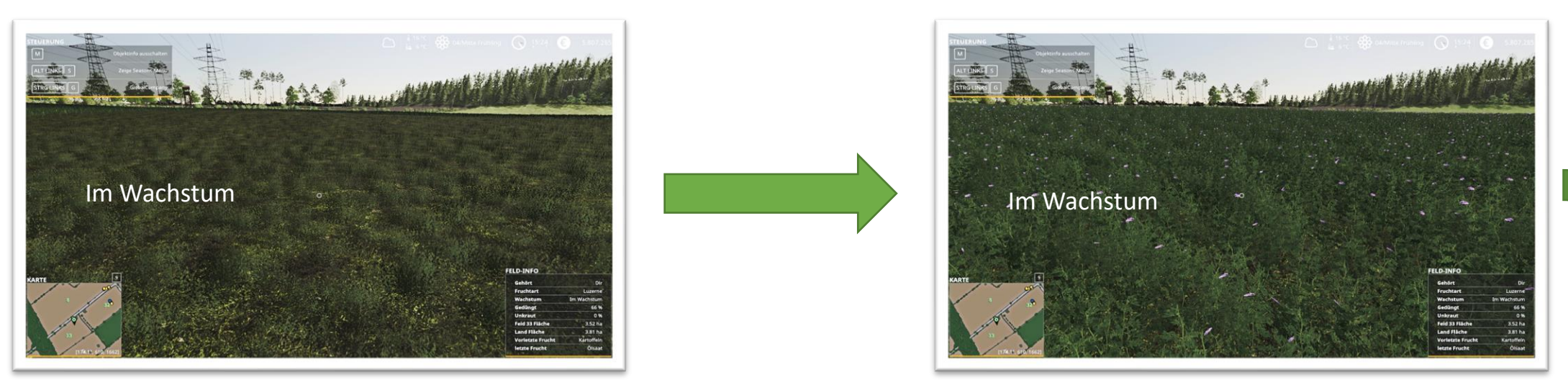

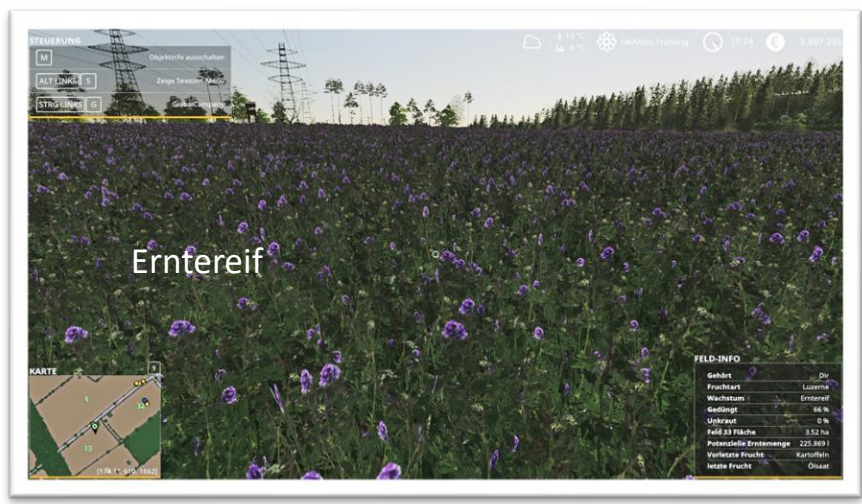

### Luzerne Heuherstellung

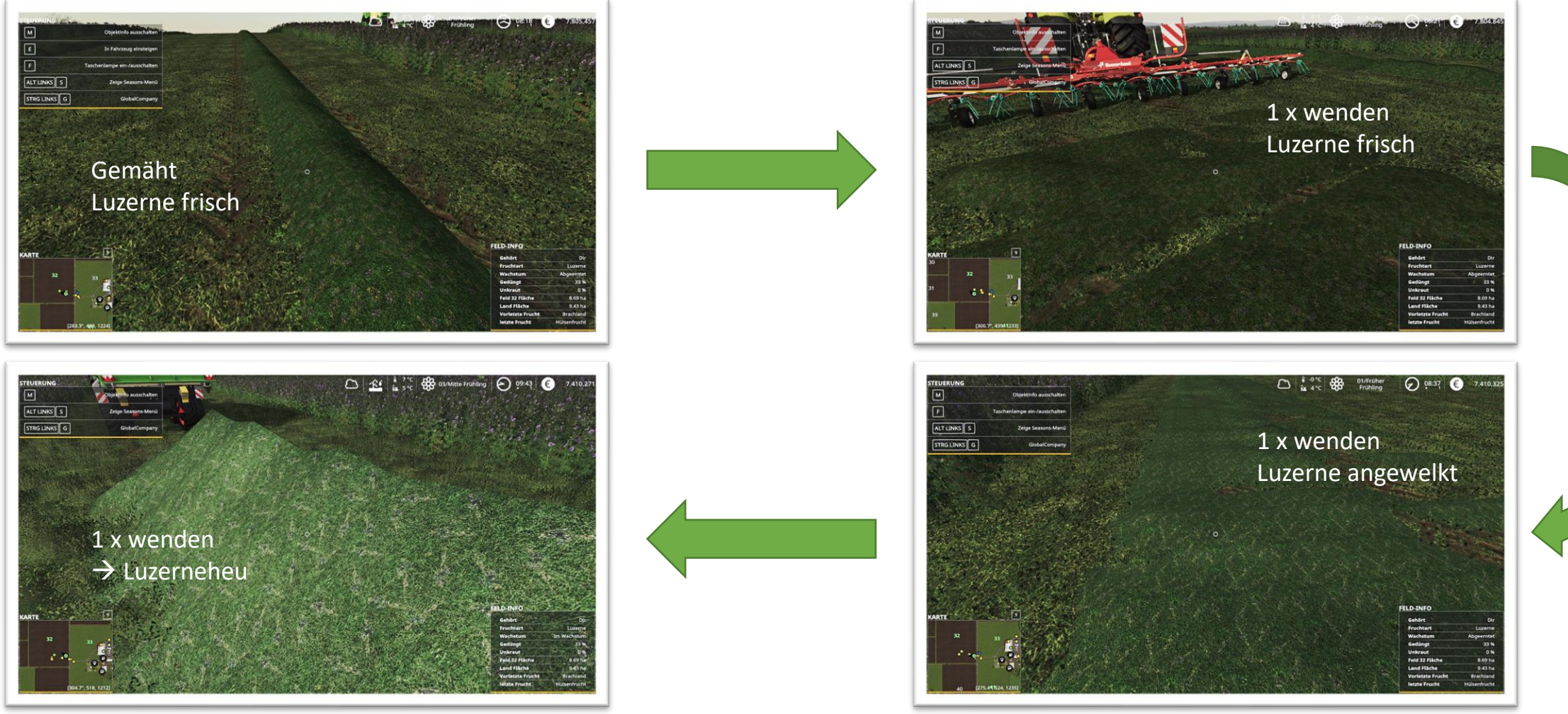

## Luzerne

#### Aufnahme mit Gerät

#### Luzerne gehäckselt ergibt [alfalfa\_windrow]

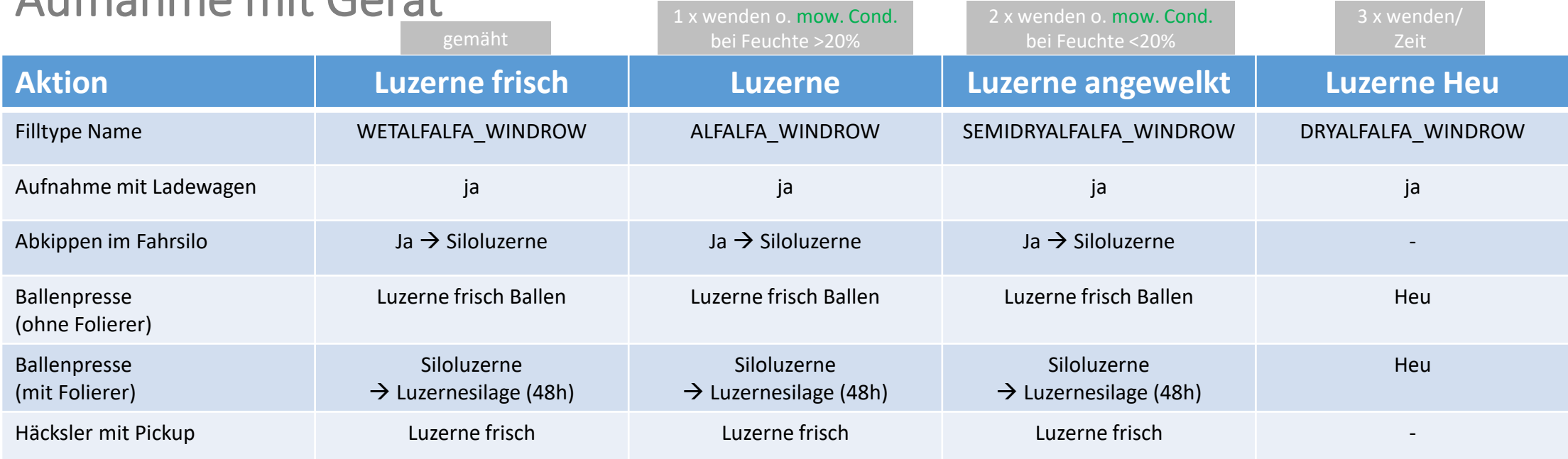

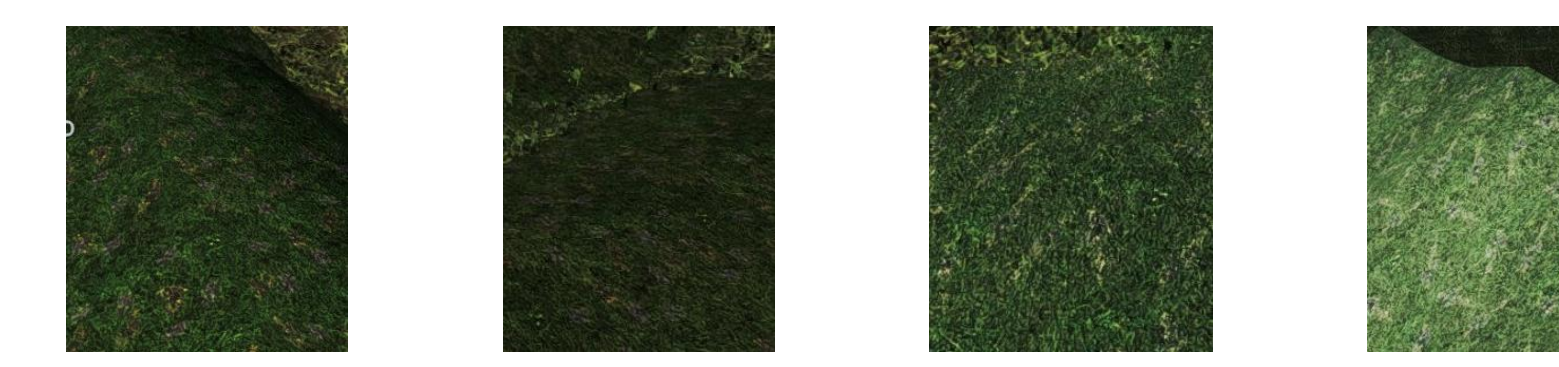

### Klee Wachstumsstufen [nachwachsend, keine neue Aussaat erforderlich]

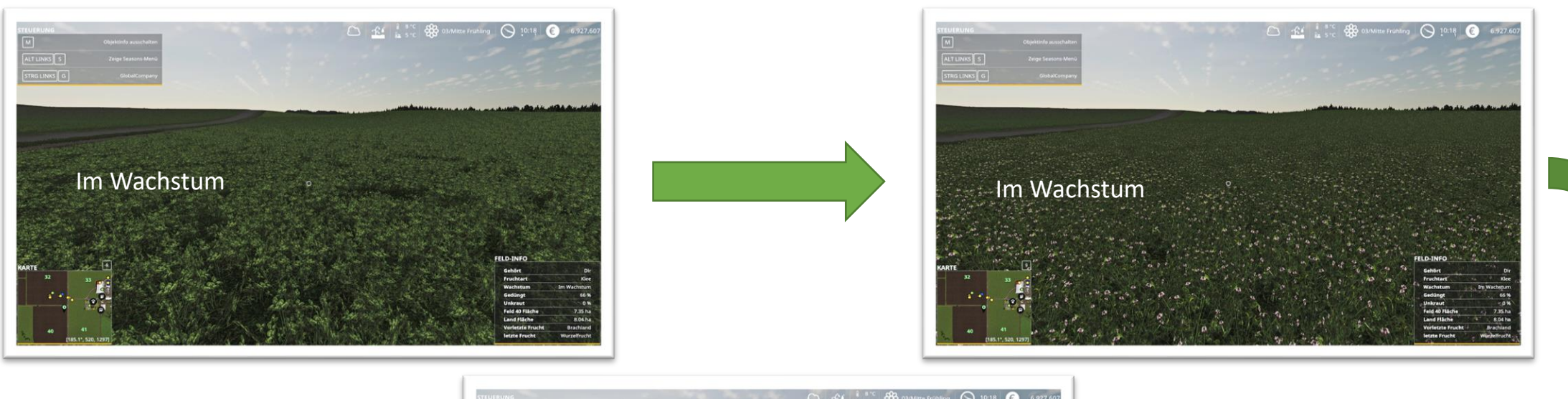

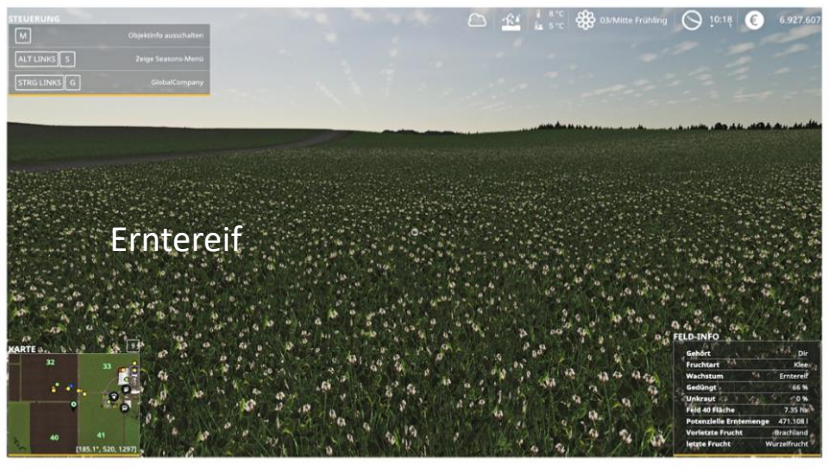

## Klee Heuherstellung

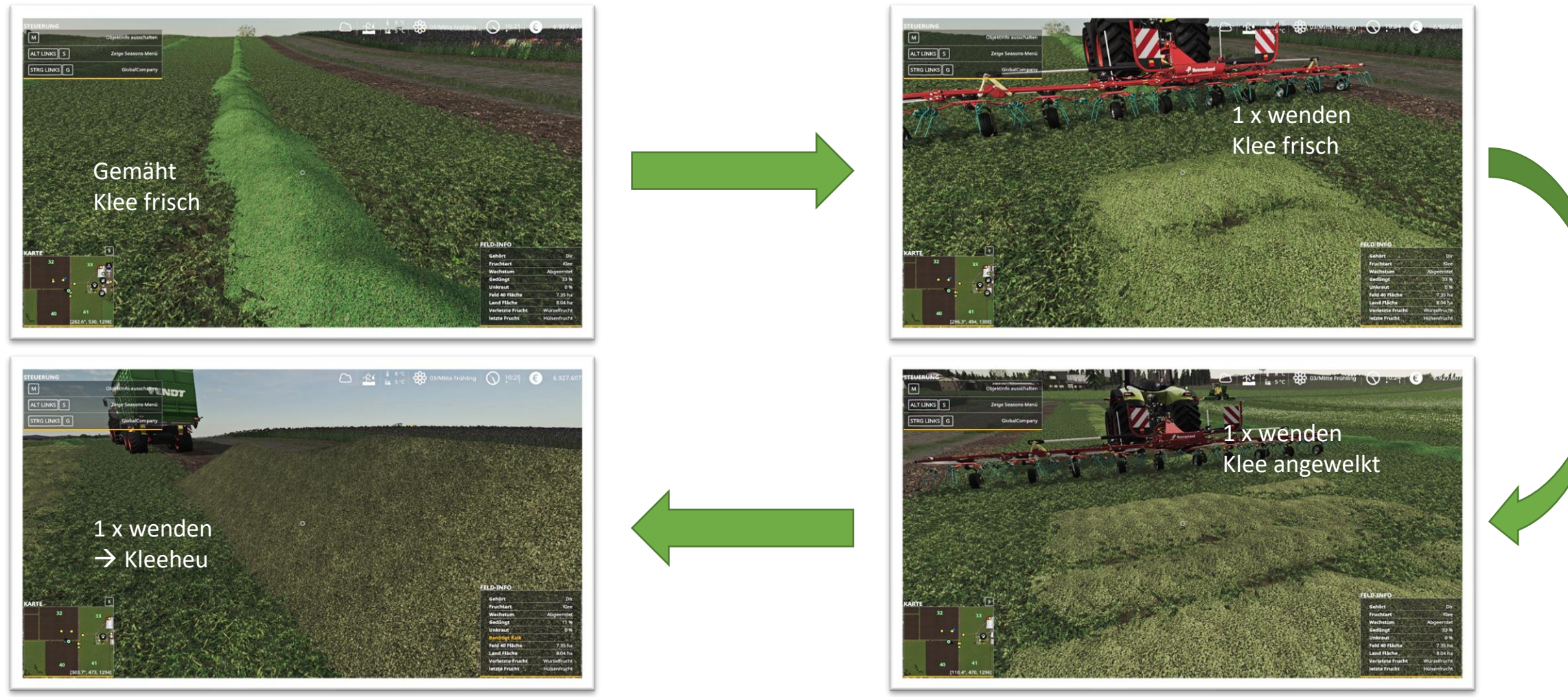

## Klee

### Aufnahme mit Gerät

#### Klee gehäckselt ergibt [clover\_windrow]

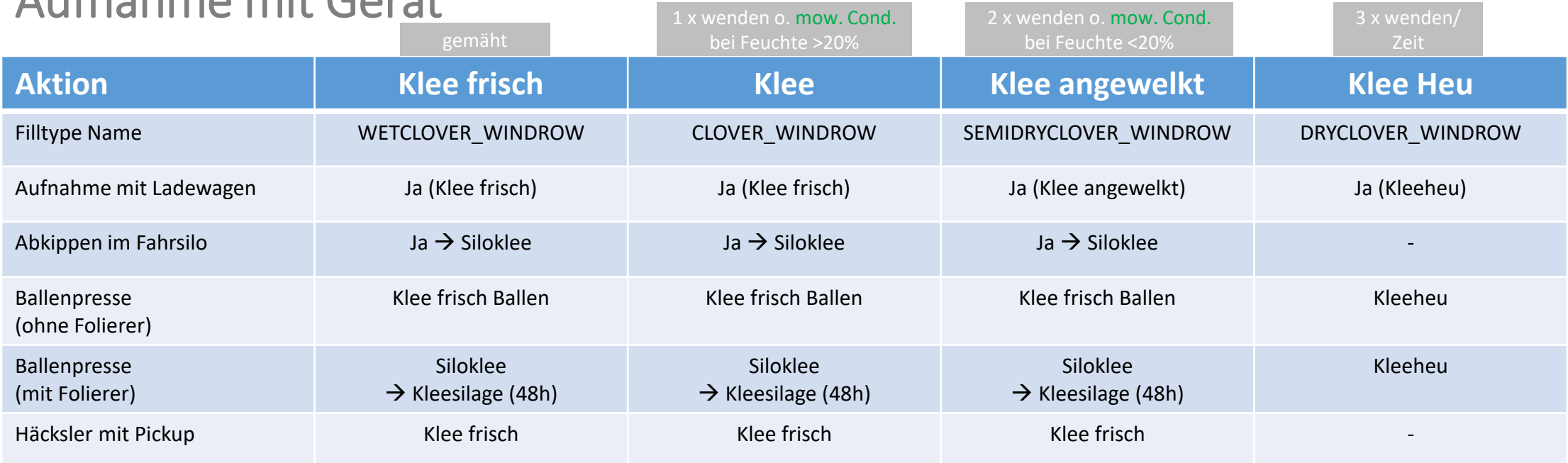

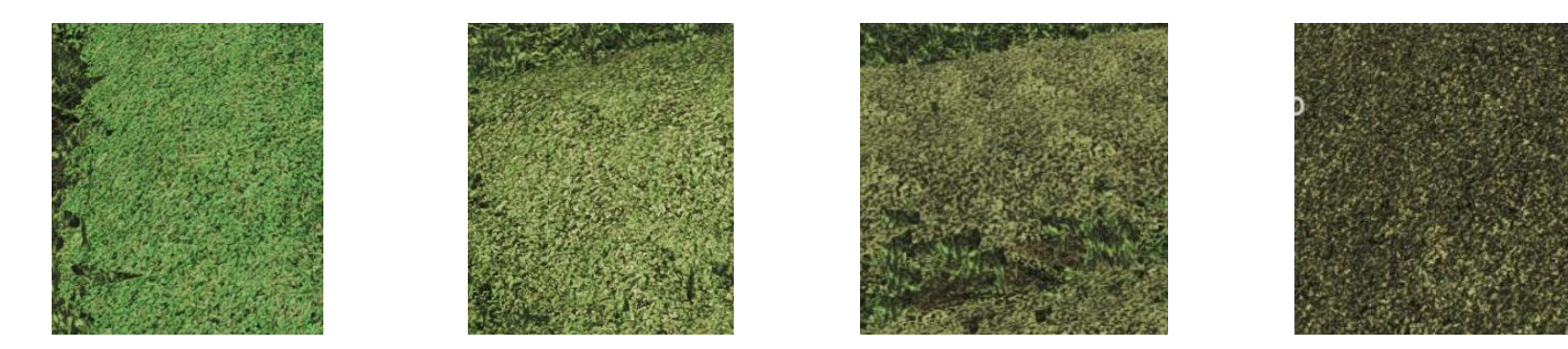

# Ganzpflanzensilage (GPS)

#### ab Wachstumsstufe 4 herstellbar

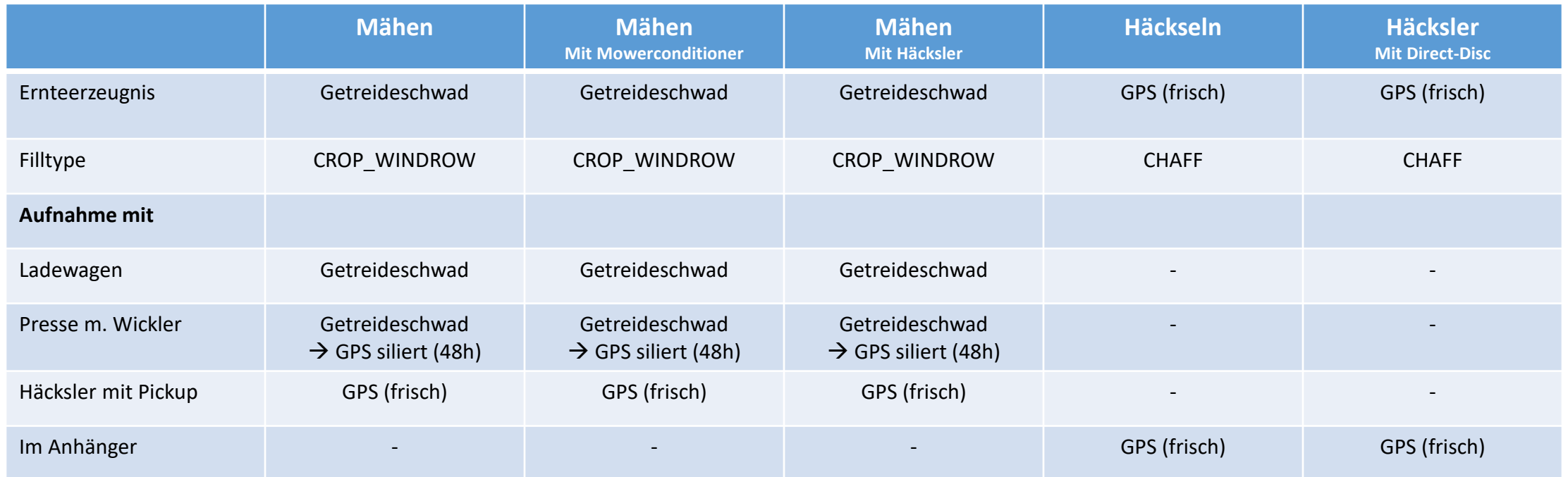

GPS kann man herstellen aus:

Weizen; Gerste; Hafer; Roggen; Tritikale;

**Getreideschwad** und **GPS (frisch)** kann zusammen in einem Fahrsilo abgekippt werden und wird hier dann zu **GPS (frisch)** → Verdichten und silieren → **GPS (siliert)**

### Karotten Wachstumsstufen

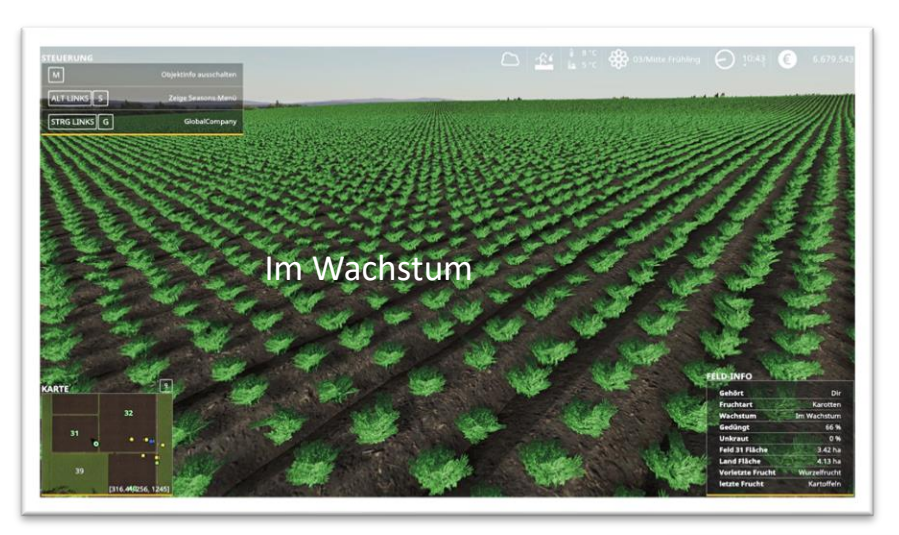

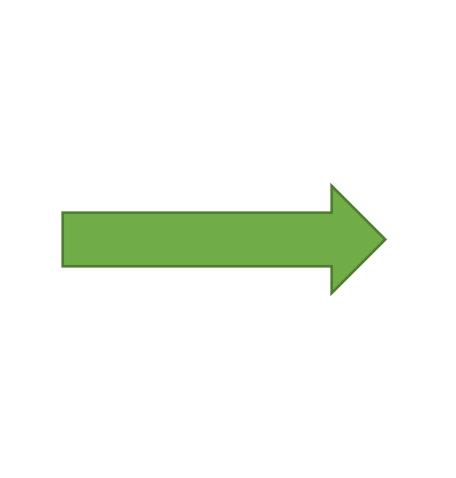

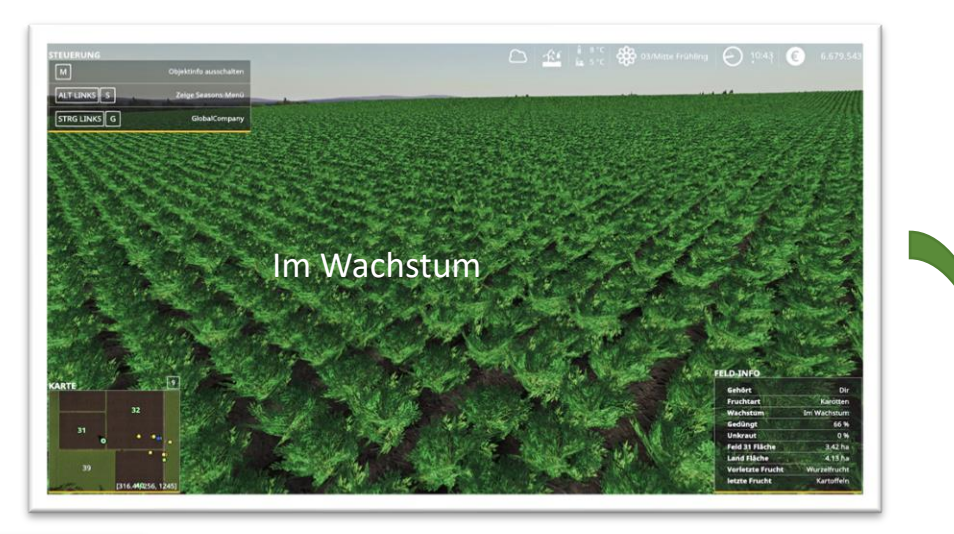

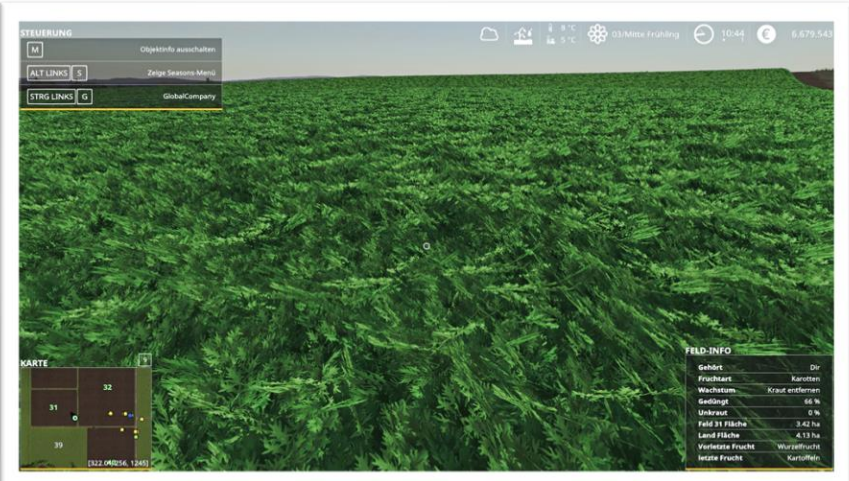

Übersicht MaizePlus Extensions [DE] 1.3 33

### Karotten Ernte

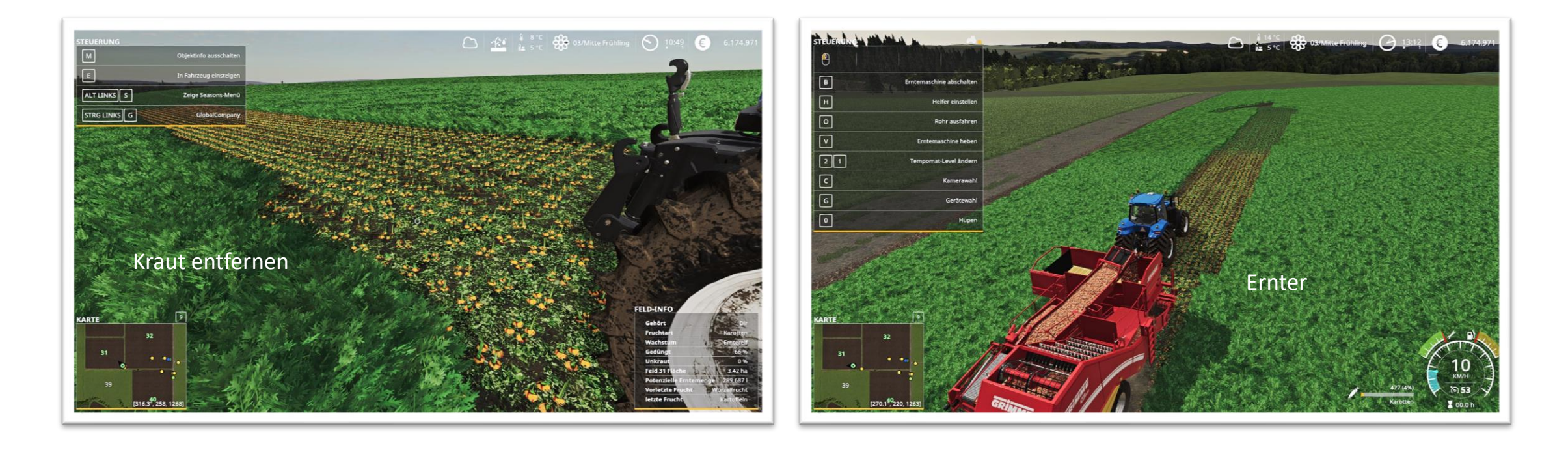

## Zwiebeln

#### Wachstumsstufen

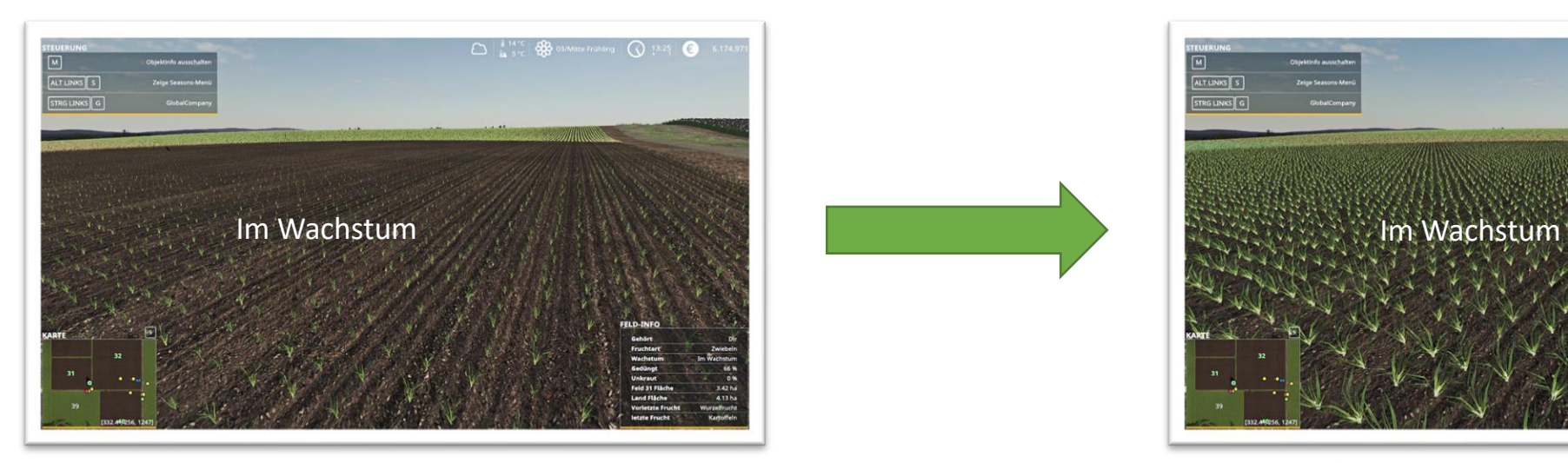

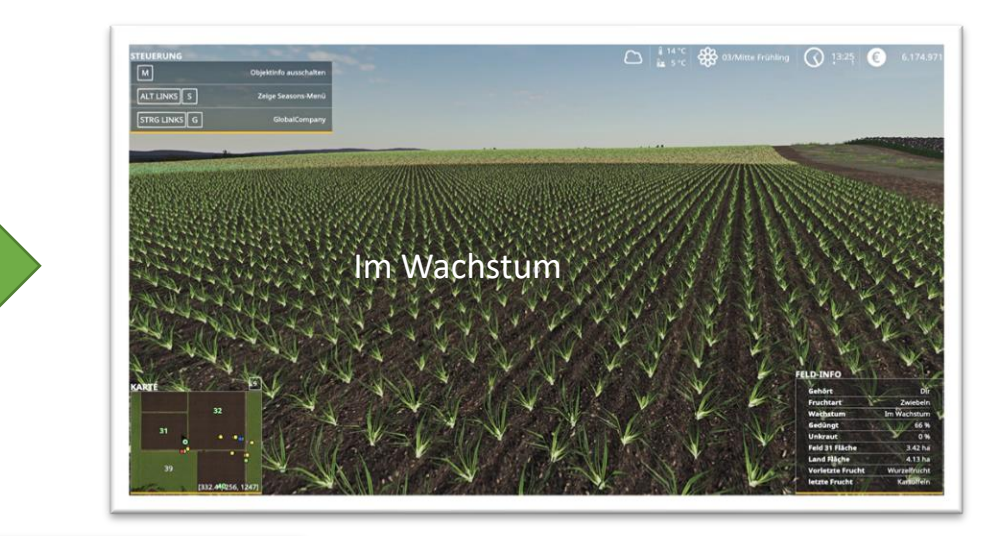

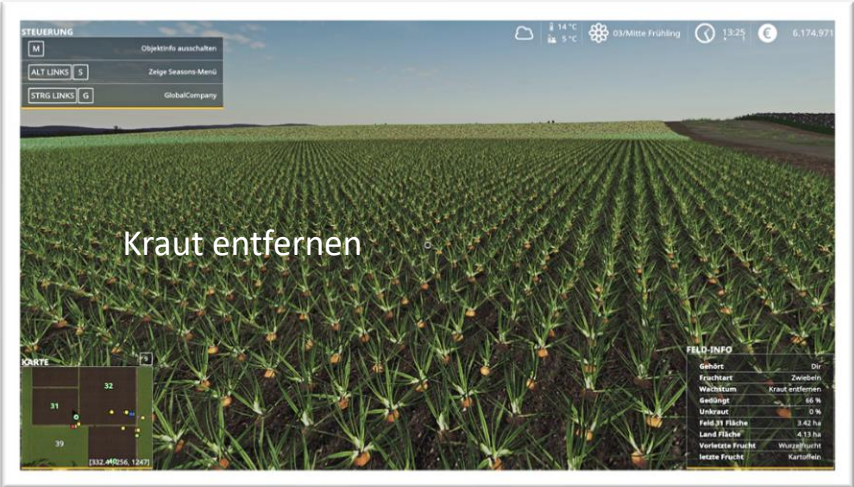

## Zwiebeln Ernte

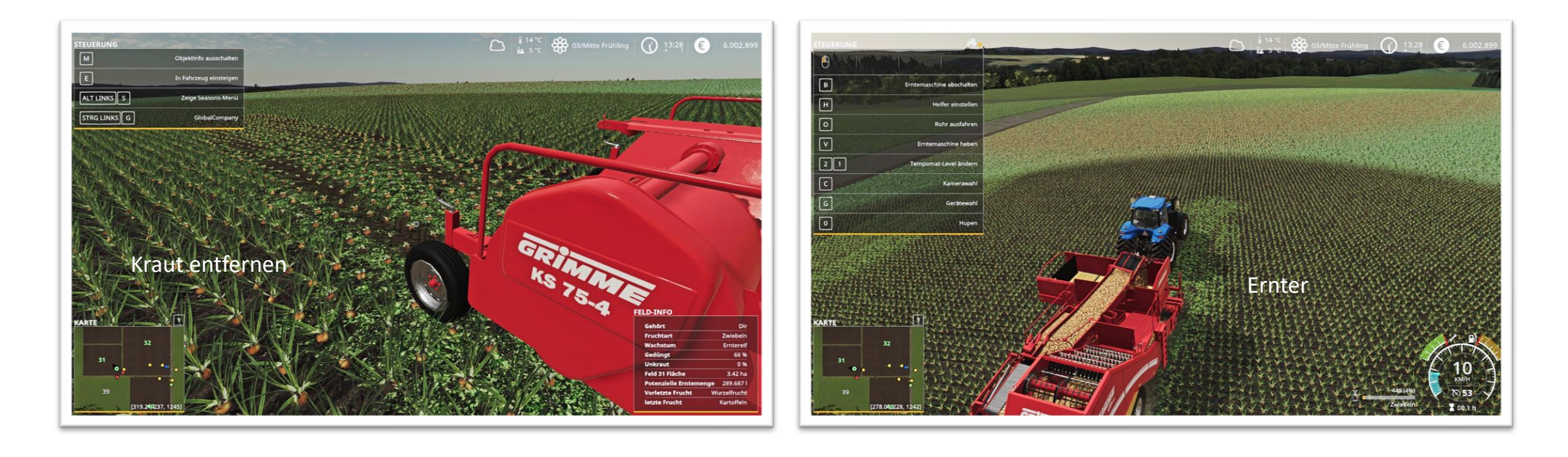

## **CCM**

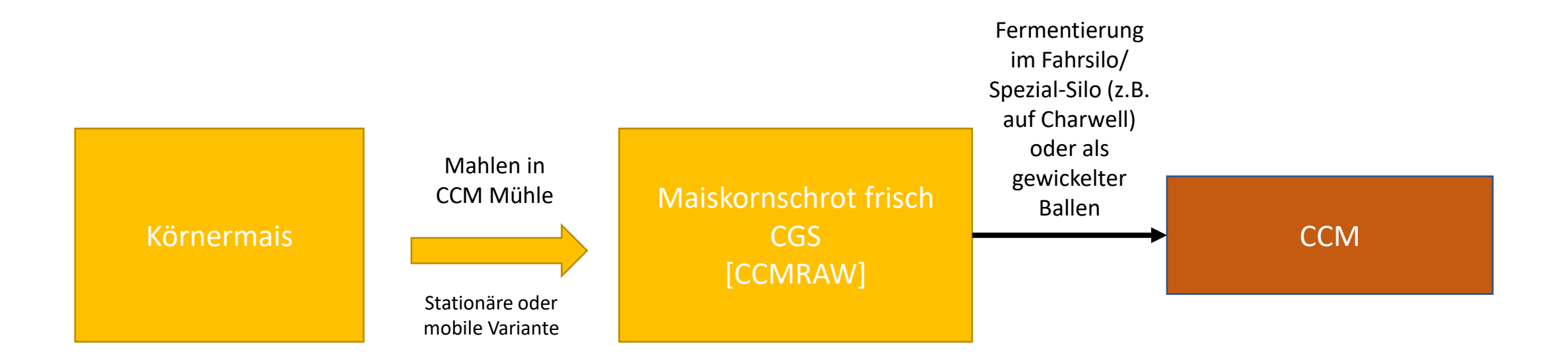

In die mobile CCM Mühle kann zusätzlich Luprosil (als Palette im Shop zu kaufen) hinzugefügt werden. Dies erhöht den Ertrag beim Mahlen.

## Und was kann man damit nun machen? Silage

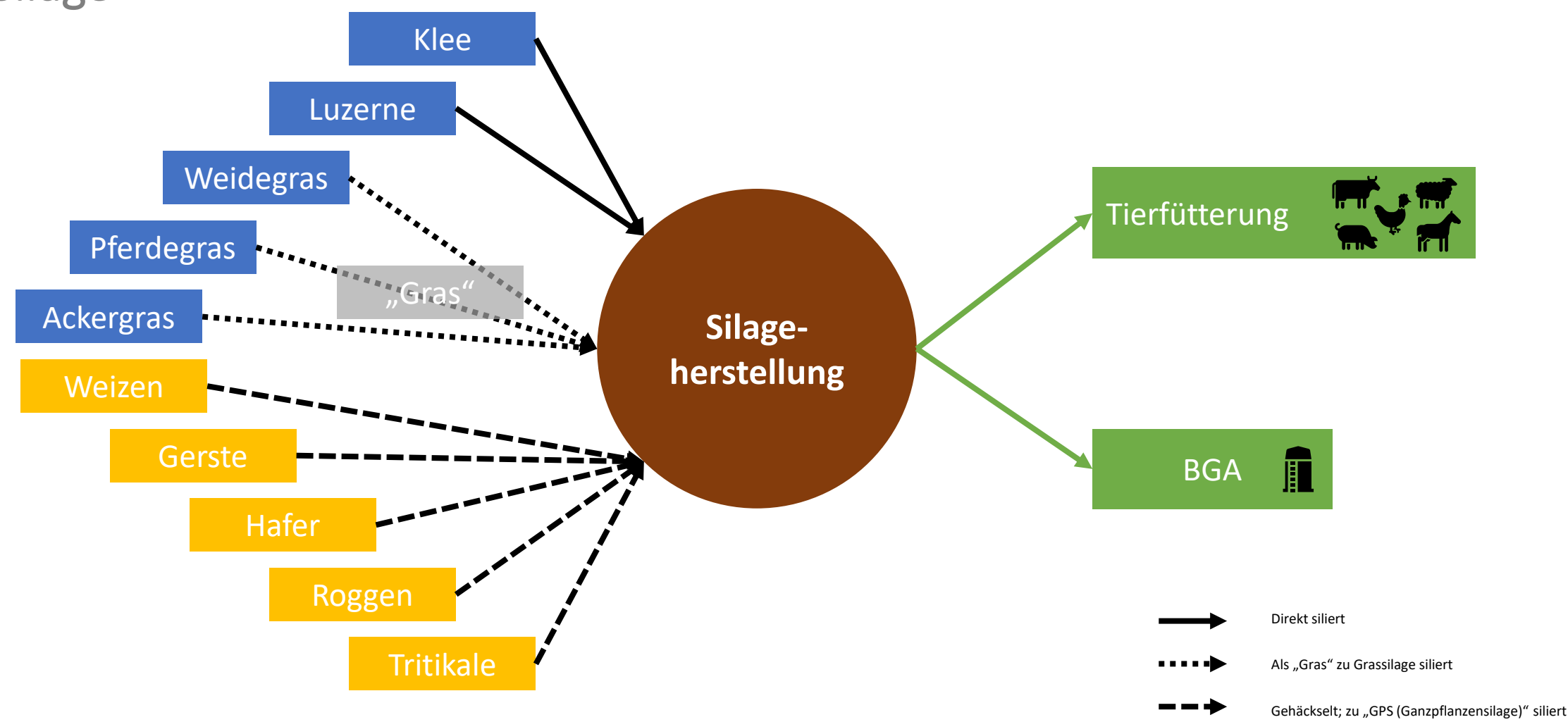

## Und was kann man damit nun machen? **Heu**

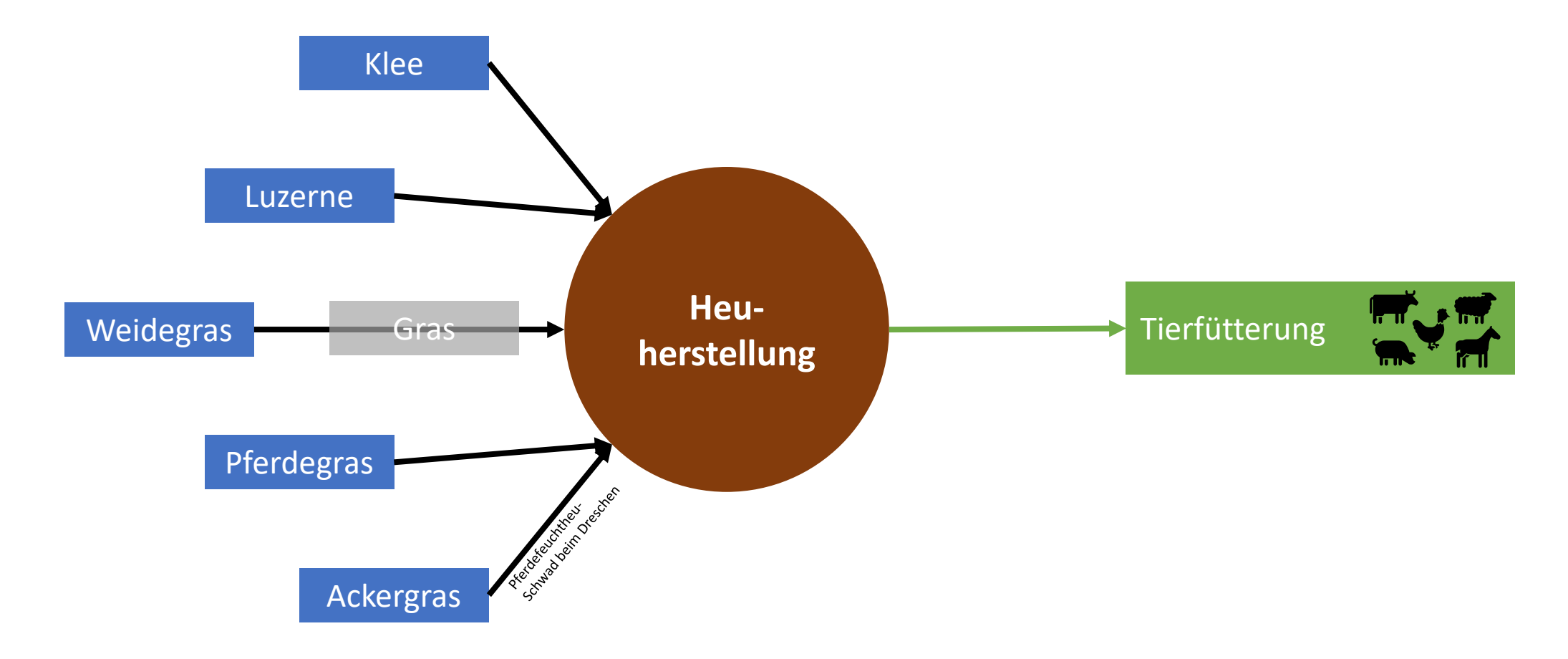

## Und was kann man damit nun machen? Verkauf

#### Man kann natürlich auch

#### einfach alles nur an einer Verkaufsstation verkaufen

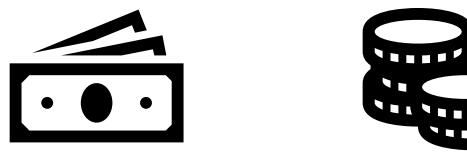

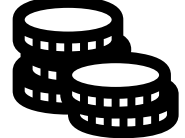

## Fruchtzerstörung 2.0

Mit der neuen Fruchtzerstörung wird beim Überfahren die Frucht nicht komplett zerstört, sondern um x Stufen in ihrem Wachstum zurückgesetzt.

Man erkennt dies optisch an z.B. platt gefahrenem Gras oder bei Weidegras das die integrierten Blumen in der Textur sich verändern oder im "Esc-Menu" bei näherer Betrachtung der Karte.

Bei Früchten die in ihrer Stufe "Kraut entfernen" sind, wird wie im Basisspiel jedoch die Frucht zerstört! Platt gefahrenes Gras z.B. kann man immer noch mähen. Verhindert werden kann dies durch Nutzung von Pflegebereifung.

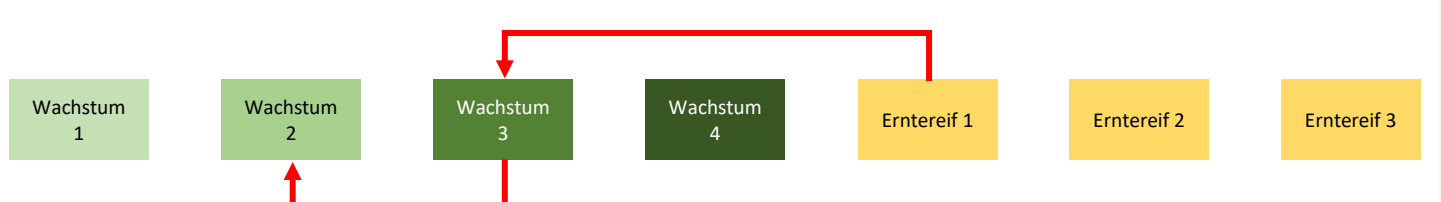

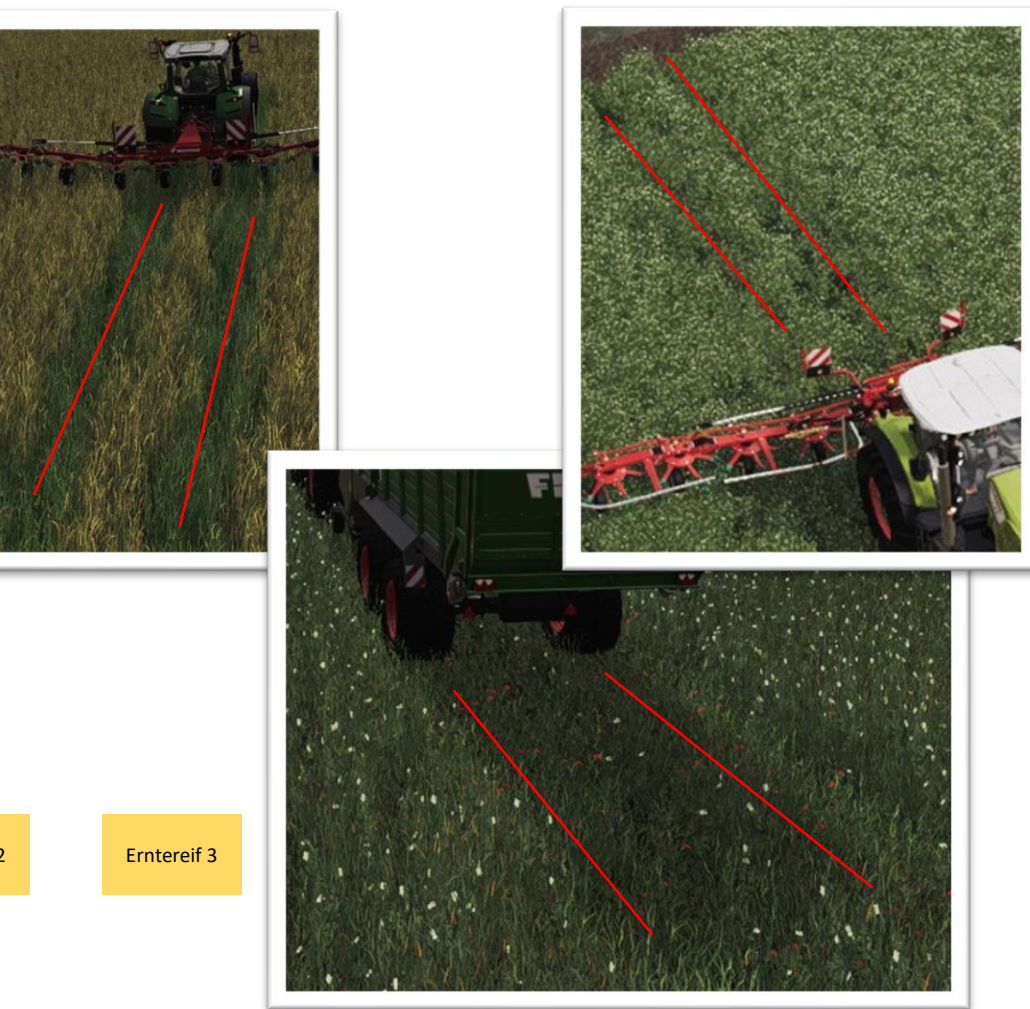

## Fütterungsänderungen

Beispiel Kühe

- Fütterung wird in 4 Fütterungskategorien aufgeteilt
- Kühe essen nicht zuerst das hochwertigste Futter, sie fressen alle 4 Futtergruppen gleichzeitig (parallel)
- jede Kategorie beträgt 25% Produktionswert
- die TMR Futtermischung füllt 3 der 4 Kategorien auf; die 4. Kategorie (Heu) muss separat gefüllt werden, um 100% Produktion zu erreichen
- Mit TMR Futtermischung könnt Ihr Dinge füttern, die sonst nicht direkt gefüttert werden können (z.B. Zuckerrüben, Kartoffeln oder Körner)

Es gibt die folgenden 4 Kategorien:

- Silage-Kategorie | [Energie] Maissilage, Grassilage und GPS Silage
- Heu-Kategorie | [Struktur] Heu, Klee-Heu und Luzerne-Heu
- Silage-Kategorie | [Protein] Kleesilage, Luzerne-Silage
- Frischfutterkategorie | [Frisch] Gras, Klee, gehäckselter Mais

## Forage Extension Tierfütterung & TMR Mischung

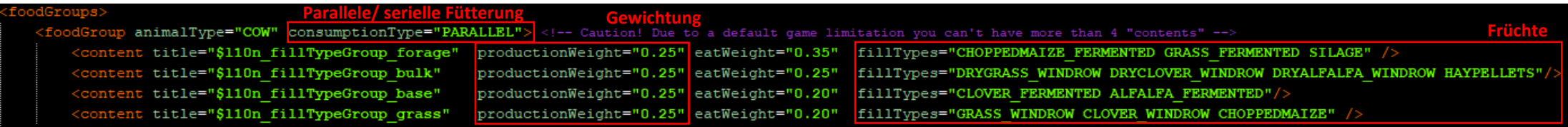

Bei Verwendung von MaizePlus wird In der *animalFoodAdditions.xml* die Fütterung der Tiere geregelt, die Einträge der *husbandryFoodDefinition.xml* (Einträge für die Karte wenn ohne MaizePlus Mod gespielt wird) werden überschrieben*.* Die *animalFoodAdditions.xml* findet man im maizePlus-Ordner der gezippten map. Diese kann bei Bedarf angepasst werden, sowohl parallele/ serielle Fütterung (alles gleichzeitig/ vom Wertigsten absteigend) als auch die gefütterten Früchte sowie die Gewichtung beim Füttern (prozentuale Verteilung). Des weiteren findet man hier Einstellungen um die Zusammensetzung der Totalen Mischration (TMR) anzupassen.

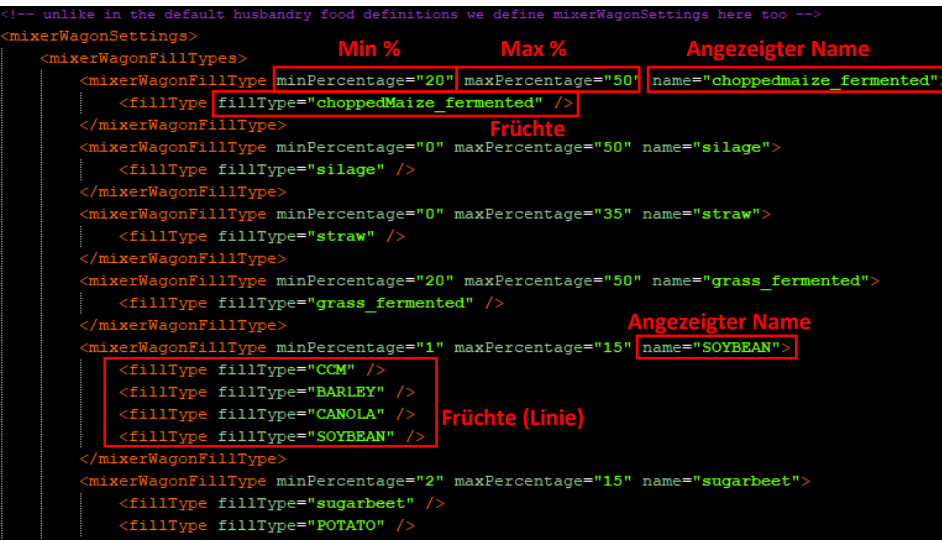

Bei der Konfiguration der Futter-Mischung ist zu beachten das man im ingame Menu des Mischers (Mischverhältnis) nur den "Angezeigter Name" angezeigt bekommt bzw. dessen Icon angezeigt wird, es können aber durchaus weitere Früchte zu dieser "Linie" gehören. Die Anzeige für das Mischverhältnis erscheint nun sobald man in der Nähe des Mischers ist. Dies erleichtert das Beladen ungemein.

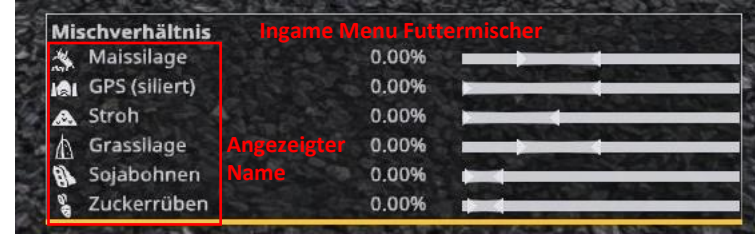

# Forage Extension

geänderte *animalFoodAdditions.xml*

### Findet Ihr im "[F/A] MaizePlus Extension" Discord im **#animal-food-additions-com**

Diese sind von der Community bereitgestellt, bei Fragen wendet euch vertrauensvoll an den Ersteller

## TMR

#### Standard Mischungsverhältnis & Beispielmischungen

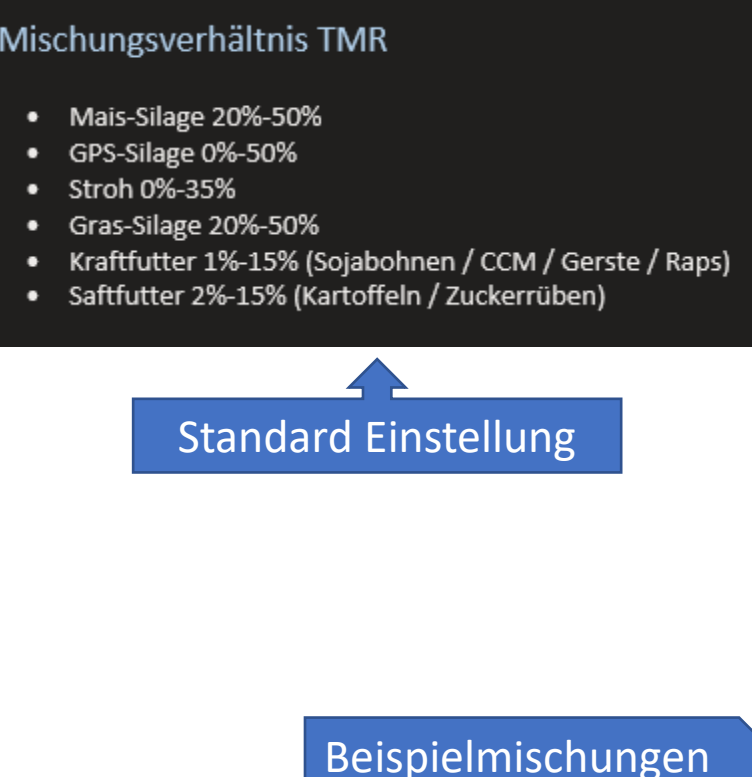

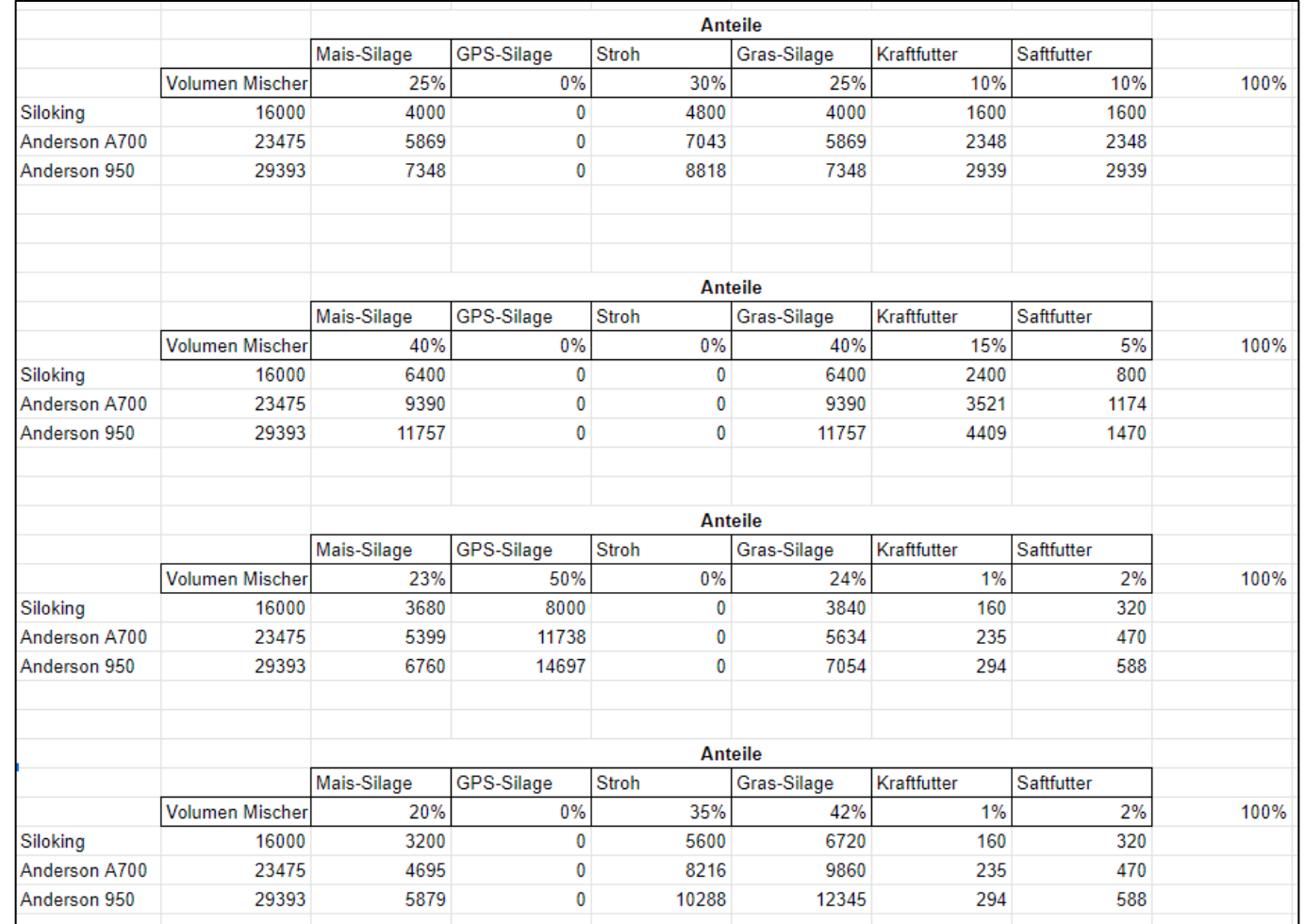